ФЕДЕРАЛЬНОЕ АГЕНТСТВО ЖЕЛЕЗНОДОРОЖНОГО ТРАНСПОРТА

Федеральное государственное бюджетное образовательное учреждение высшего образования «Иркутский государственный университет путей сообщения» (ФГБОУ ВО ИрГУПС)

> УТВЕРЖДЕНА приказом ректора от «31» мая 2024 г. № 425-1

# **Б1.В.ДВ.05.02 Пакеты программ для инженерных расчетов**

рабочая программа дисциплины

Специальность/направление подготовки – 09.03.02 Информационные системы и технологии Специализация/профиль – Информационные системы и технологии Квалификация выпускника – Бакалавр Форма и срок обучения – очная форма 4 года; заочная форма 5 лет Кафедра-разработчик программы – Информационные системы и защита информации

Общая трудоемкость в з.е. – 3 Часов по учебному плану (УП) – 108 В том числе в форме практической подготовки (ПП) – 16/4 (очная/заочная)

Формы промежуточной аттестации очная форма обучения: зачет 5 семестр заочная форма обучения: зачет 3 курс

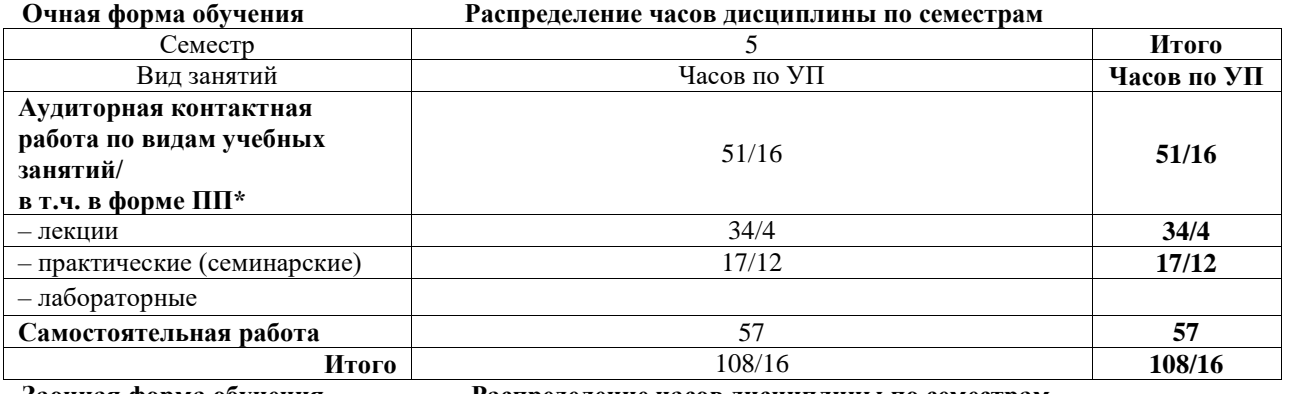

**Заочная форма обучения Распределение часов дисциплины по семестрам**

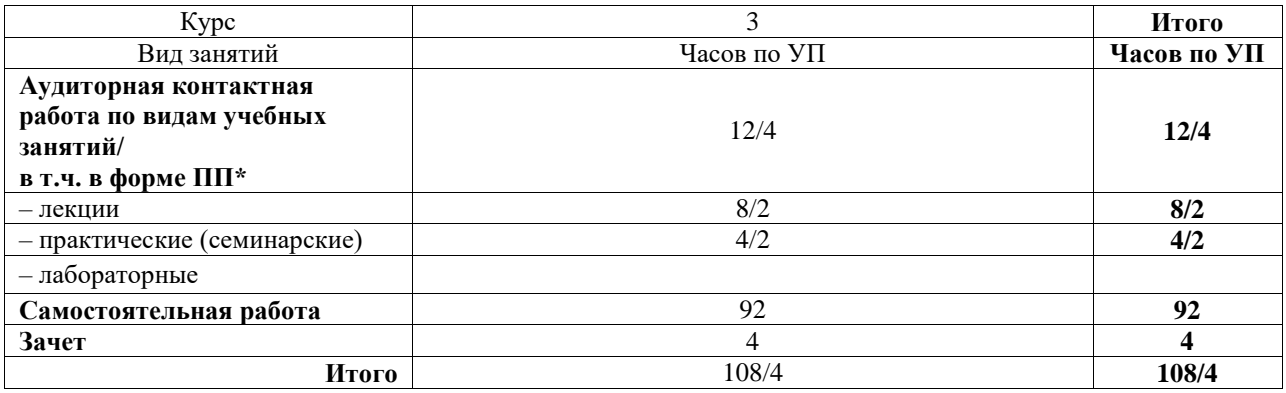

\* В форме ПП – в форме практической подготовки.

# ИРКУТСК

Электронный документ выгружен из ЕИС ФГБОУ ВО ИрГУПС и соответствует оригиналу Подписант ФГБОУ ВО ИрГУПС Трофимов Ю.А. 00920FD815CE68F8C4CA795540563D259C с 07.02.2024 05:46 по 02.05.2025 05:46 GMT+03:00 Подпись соответствует файлу документа

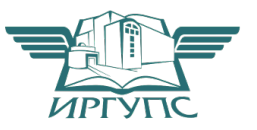

Рабочая программа дисциплины разработана в соответствии с федеральным государственным образовательным стандартом высшего образования – бакалавриат по направлению подготовки 09.03.02 Информационные системы и технологии, утвержденным Приказом Министерства науки и высшего образования Российской Федерации от 19.09.2017 № 926.

Программу составил(и): д.т.н., с.н.с., профессор, В.В. Кашковский д.т.н., доцент, профессор, Л.В. Аршинский

Рабочая программа рассмотрена и одобрена для использования в учебном процессе на заседании кафедры «Информационные системы и защита информации», протокол от «21» мая 2024 г. № 11

Зав. кафедрой, к. э. н, доцент Т.К. Кириллова

#### **1 ЦЕЛЬ И ЗАДАЧА ДИСЦИПЛИНЫ 1.1 Цель дисциплины** 1 формирование важнейших представлений о математическом моделировании систем и процессов на ЭВМ для наиболее эффективного решения экономических, производственных и других задач **1.2 Задача дисциплины** 1 изучение методов построения математической модели профессиональных задач и содержательной интерпретации полученных результатов **1.3 Цель воспитания и задачи воспитательной работы в рамках дисциплины** Профессионально-трудовое воспитание обучающихся Цель профессионально-трудового воспитания – формирование у обучающихся осознанной профессиональной ориентации, понимания общественного смысла труда и значимости его для себя лично, ответственного, сознательного и творческого отношения к будущей деятельности, профессиональной этики, способности предвидеть изменения, которые могут возникнуть в профессиональной деятельности, и умению работать в изменённых, вновь созданных условиях труда.

Цель достигается по мере решения в единстве следующих задач:

– формирование сознательного отношения к выбранной профессии;

– воспитание чести, гордости, любви к профессии, сознательного отношения к профессиональному долгу, понимаемому как личная ответственность и обязанность;

– формирование психологии профессионала;

– формирование профессиональной культуры, этики профессионального общения;

– формирование социальной компетентности и другие задачи, связанные с имиджем профессии и авторитетом транспортной отрасли

#### **2 МЕСТО ДИСЦИПЛИНЫ В СТРУКТУРЕ ОПОП**

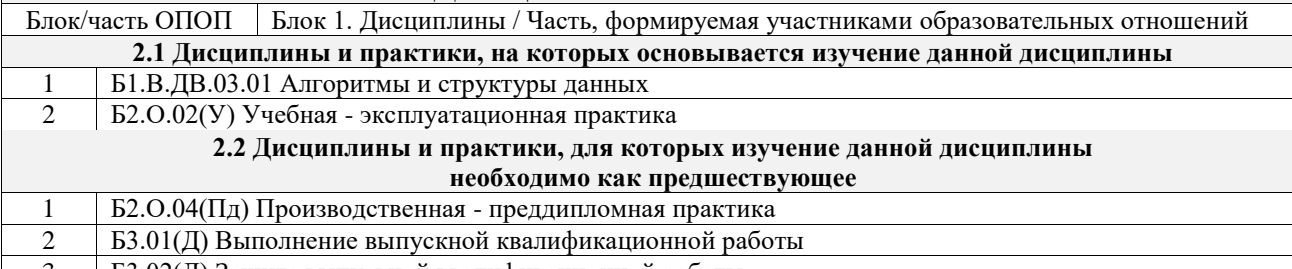

3 Б3.02(Д) Защита выпускной квалификационной работы

#### **3 ПЛАНИРУЕМЫЕ РЕЗУЛЬТАТЫОБУЧЕНИЯ ПО ДИСЦИПЛИНЕ, СООТНЕСЕННЫЕ С ТРЕБОВАНИЯМИ К РЕЗУЛЬТАТАМ ОСВОЕНИЯ ОБРАЗОВАТЕЛЬНОЙ ПРОГРАММЫ**

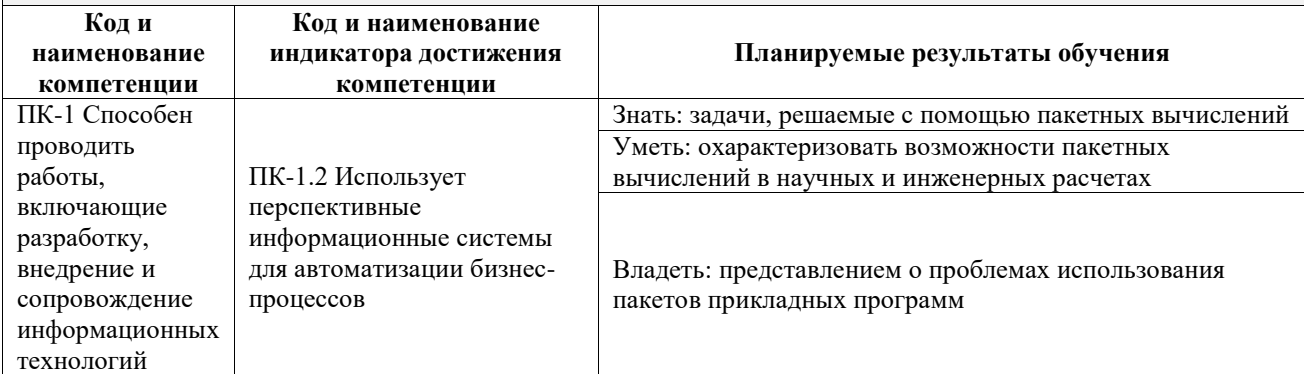

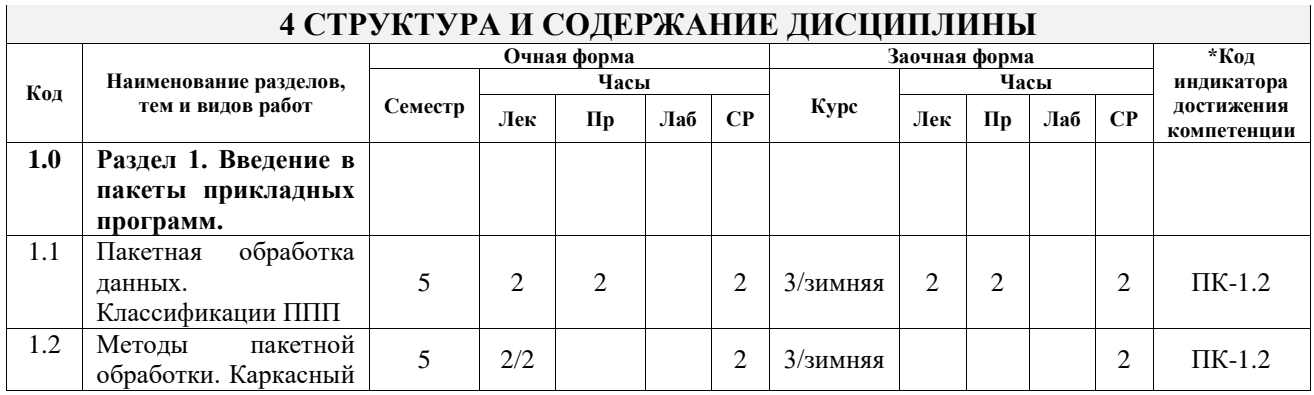

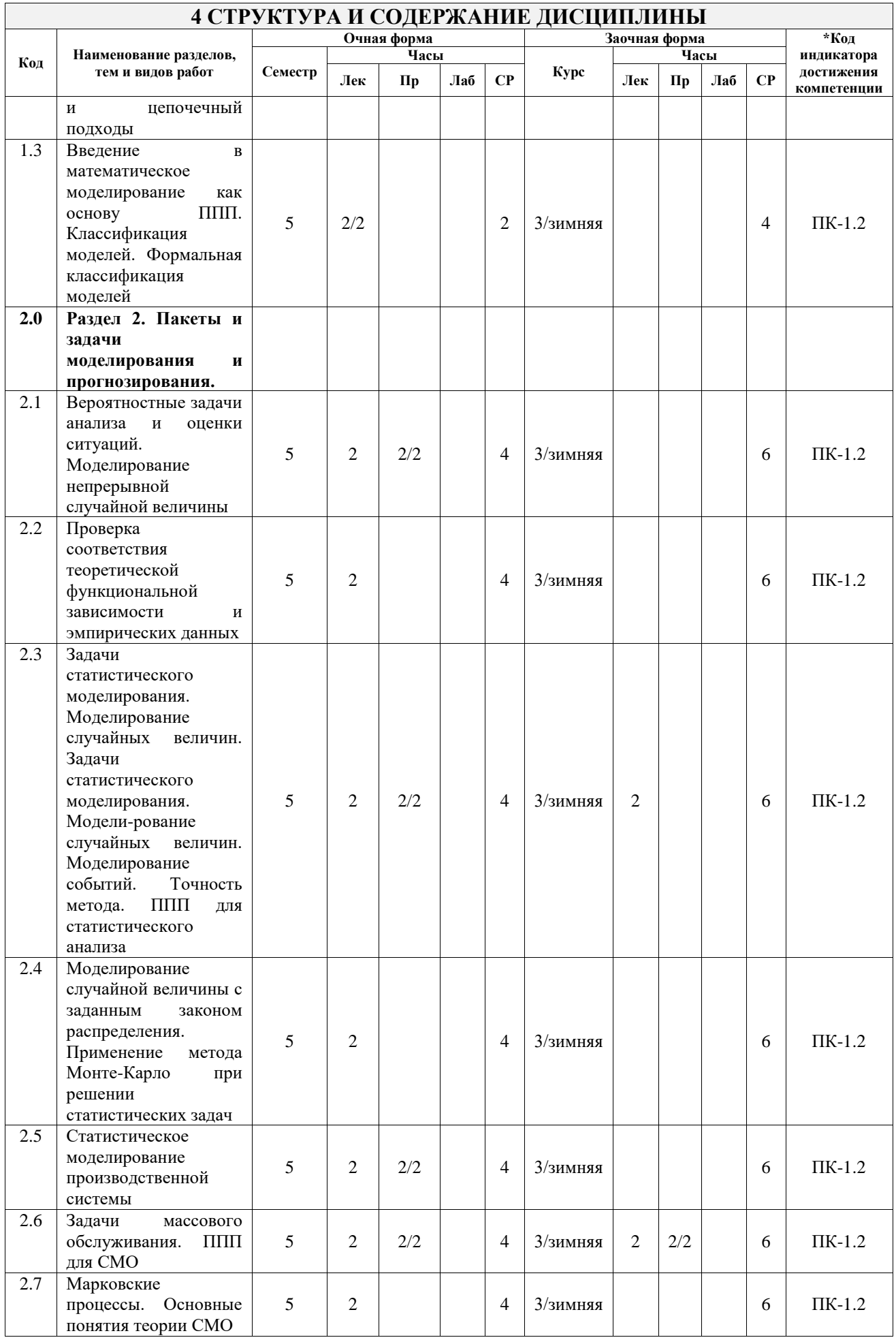

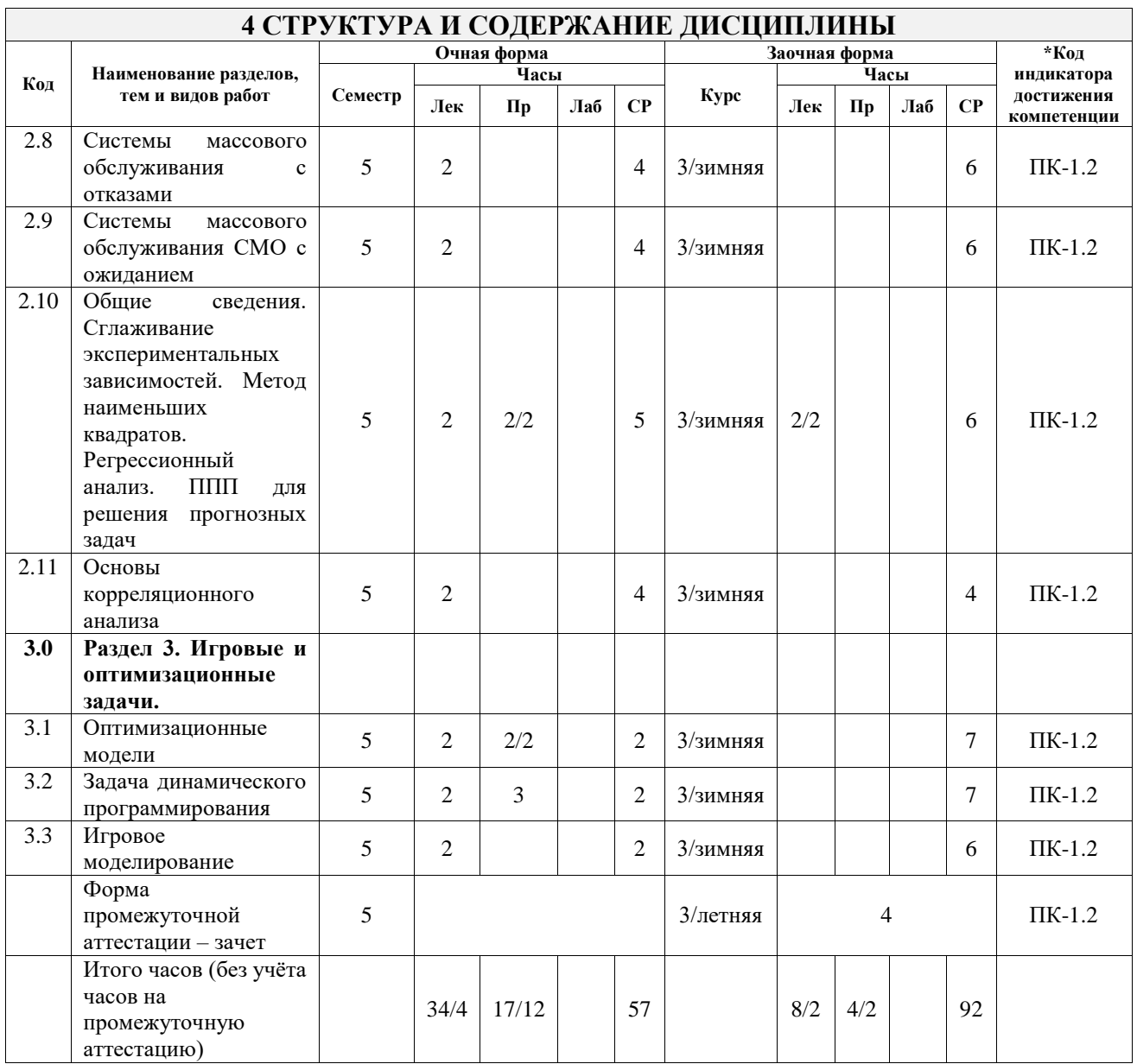

### **5 ФОНД ОЦЕНОЧНЫХ СРЕДСТВ ДЛЯ ПРОВЕДЕНИЯ ТЕКУЩЕГО КОНТРОЛЯ УСПЕВАЕМОСТИ И ПРОМЕЖУТОЧНОЙ АТТЕСТАЦИИ ОБУЧАЮЩИХСЯ ПО ДИСЦИПЛИНЕ**

Фонд оценочных средств для проведения текущего контроля успеваемости и промежуточной аттестации по дисциплине оформлен в виде приложения № 1 к рабочей программе дисциплины и размещен в электронной информационно-образовательной среде Университета, доступной обучающемуся через его личный кабинет

# **6 УЧЕБНО-МЕТОДИЧЕСКОЕ И ИНФОРМАЦИОННОЕ ОБЕСПЕЧЕНИЕ ДИСЦИПЛИНЫ**

**6.1 Учебная литература**

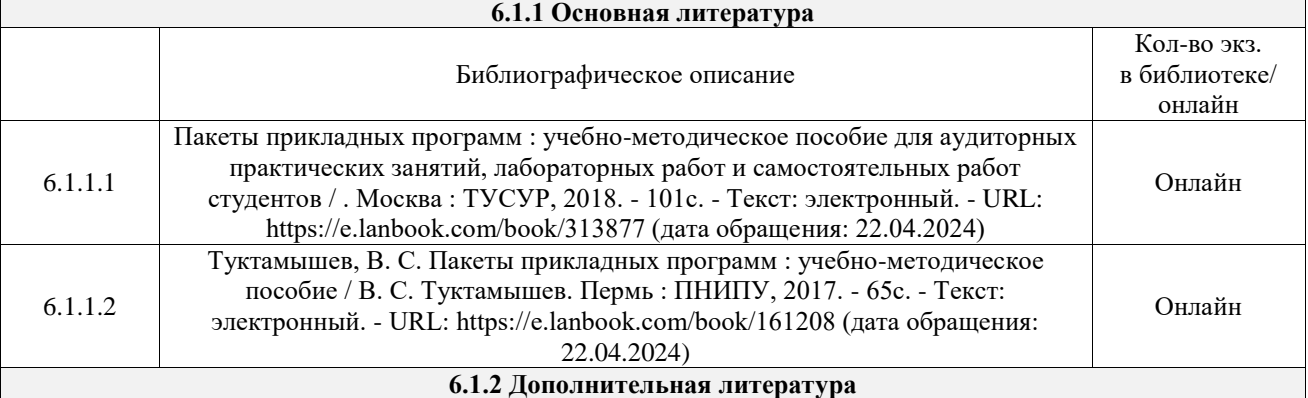

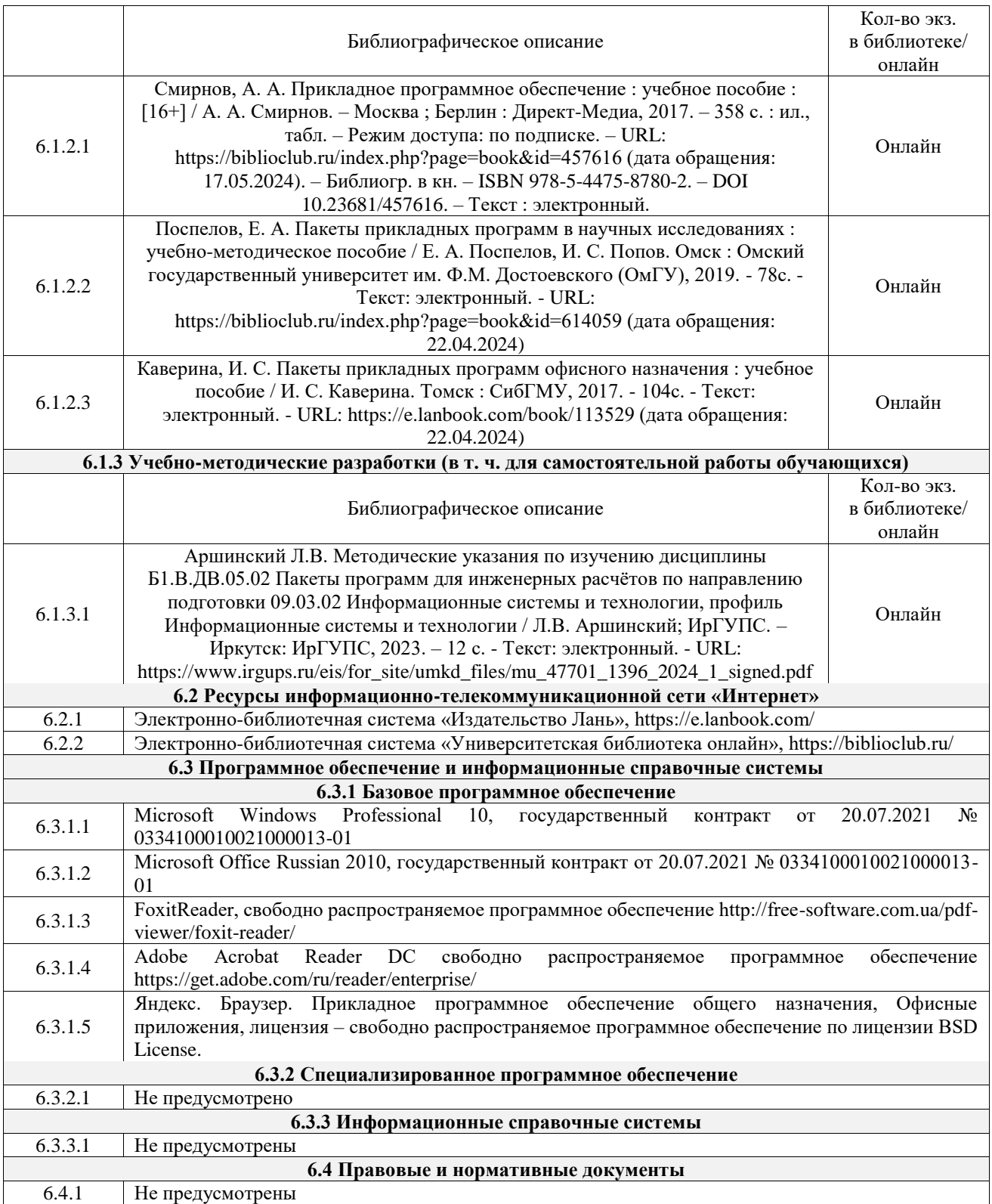

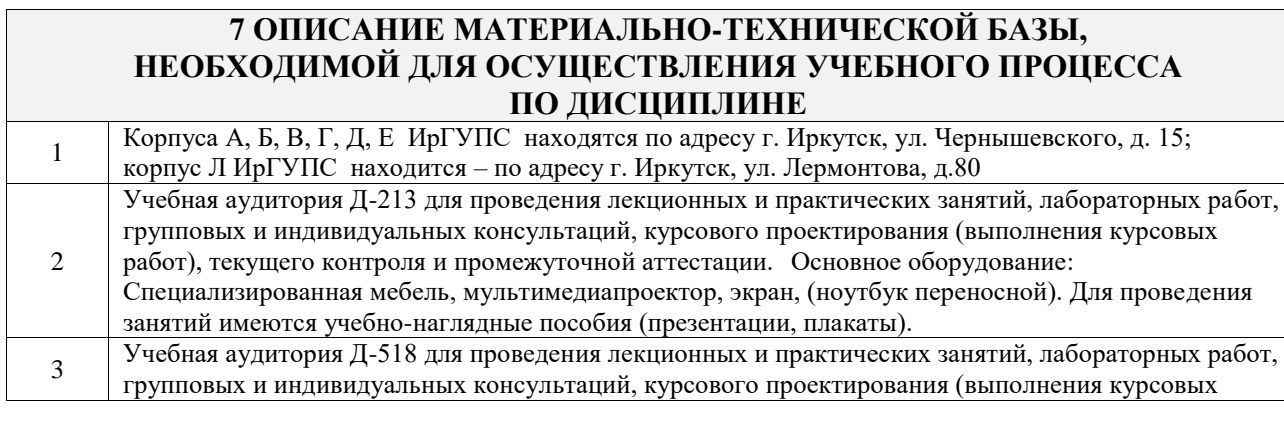

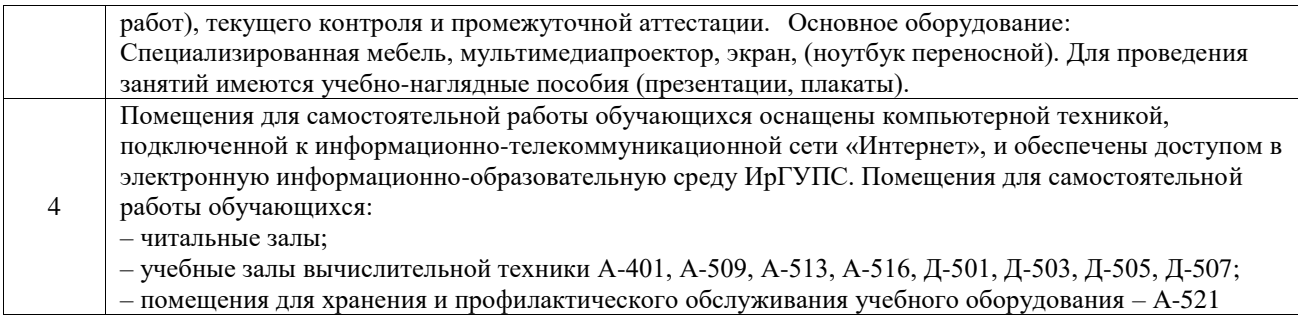

### **8 МЕТОДИЧЕСКИЕ УКАЗАНИЯ ДЛЯ ОБУЧАЮЩИХСЯ ПО ОСВОЕНИЮ ДИСЦИПЛИНЫ**

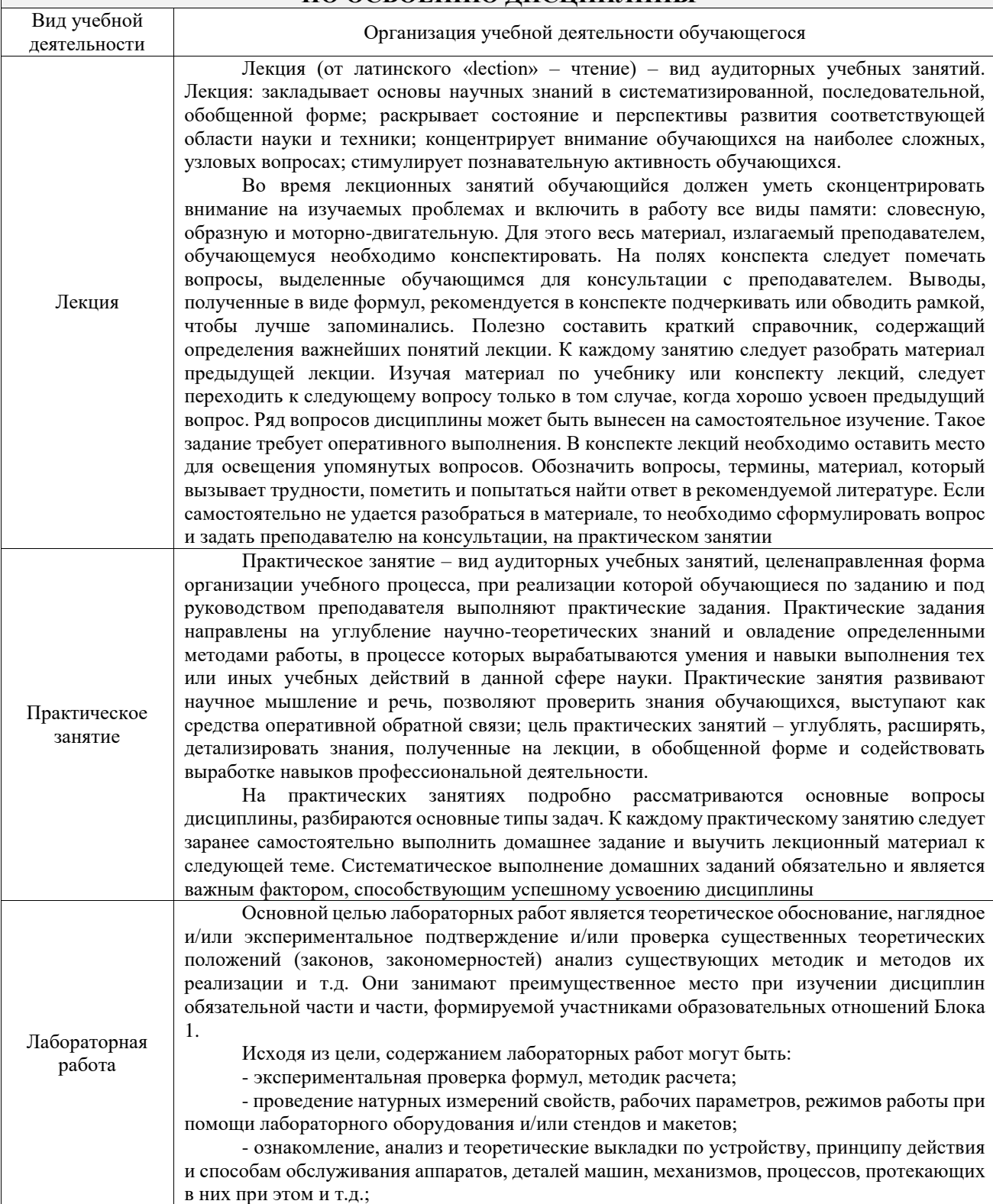

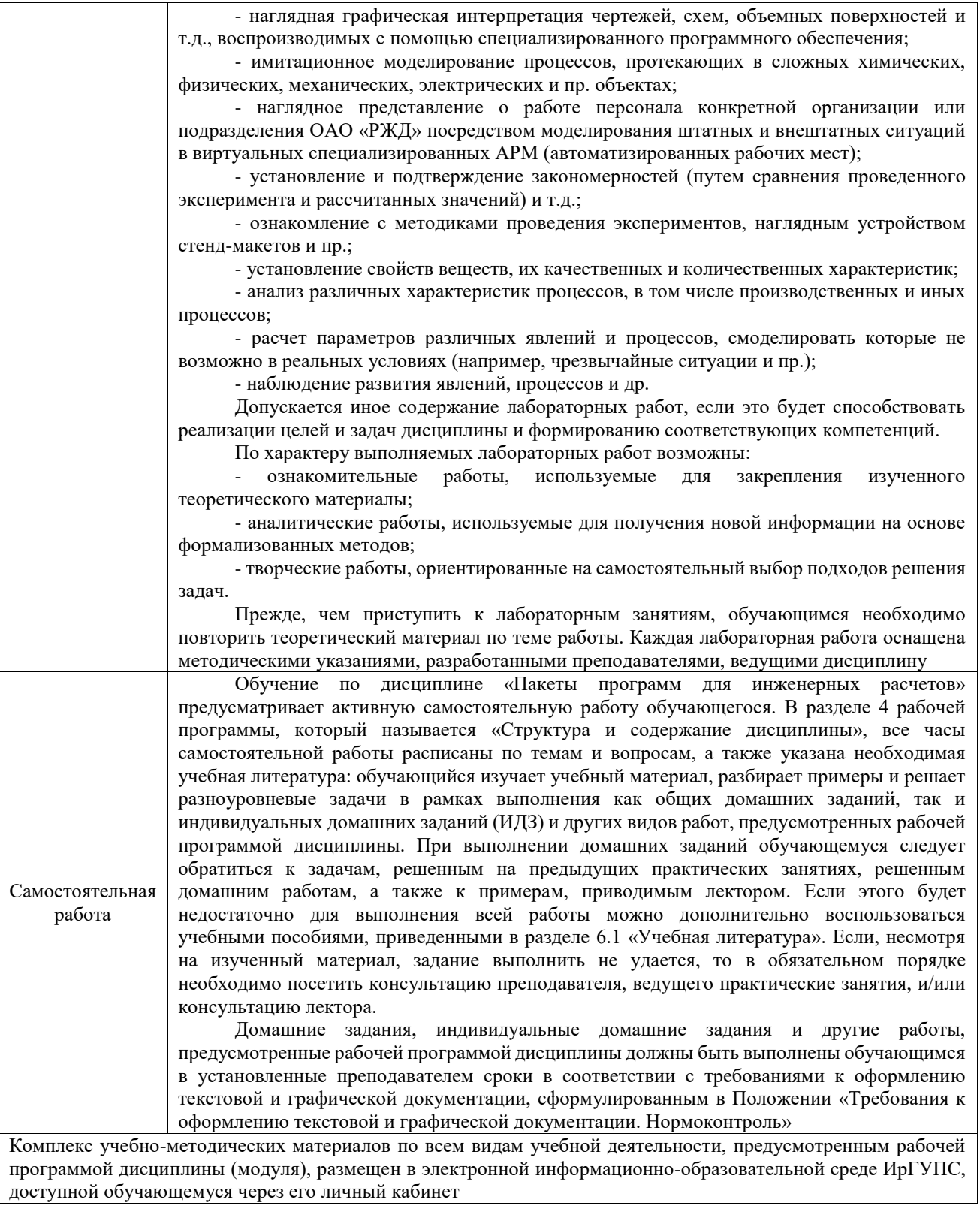

доступной обучающемуся через его личный кабинет

**Приложение № 1 к рабочей программе**

# **ФОНД ОЦЕНОЧНЫХ СРЕДСТВ**

# **для проведения текущего контроля успеваемости и промежуточной аттестации**

Фонд оценочных средств (ФОС) является составной частью нормативнометодического обеспечения системы оценки качества освоения обучающимися образовательной программы.

Фонд оценочных средств предназначен для использования обучающимися, преподавателями, администрацией ИрГУПС, а также сторонними образовательными организациями для оценивания качества освоения образовательной программы и уровня сформированности компетенций у обучающихся.

Задачами ФОС являются:

– оценка достижений обучающихся в процессе изучения дисциплины;

– обеспечение соответствия результатов обучения задачам будущей профессиональной деятельности через совершенствование традиционных и внедрение инновационных методов обучения в образовательный процесс;

– самоподготовка и самоконтроль обучающихся в процессе обучения.

Фонд оценочных средств сформирован на основе ключевых принципов оценивания: валидность, надежность, объективность, эффективность.

Для оценки уровня сформированности компетенций используется трехуровневая система:

– минимальный уровень освоения, обязательный для всех обучающихся по завершению освоения образовательной программы; дает общее представление о виде деятельности, основных закономерностях функционирования объектов профессиональной деятельности, методов и алгоритмов решения практических задач;

– базовый уровень освоения, превышение минимальных характеристик сформированности компетенций; позволяет решать типовые задачи, принимать профессиональные и управленческие решения по известным алгоритмам, правилам и методикам;

– высокий уровень освоения, максимально возможная выраженность характеристик компетенций; предполагает готовность решать практические задачи повышенной сложности, нетиповые задачи, принимать профессиональные и управленческие решения в условиях неполной определенности, при недостаточном документальном, нормативном и методическом обеспечении.

# **2. Перечень компетенций, в формировании которых участвует дисциплина.**

# **Программа контрольно-оценочных мероприятий. Показатели оценивания компетенций, критерии оценки**

Дисциплина «Пакеты программ для инженерных расчетов» участвует в формировании компетенций:

ПК-1. Способен проводить работы, включающие разработку, внедрение и сопровождение информационных технологий **Программа контрольно-оценочных мероприятий очная форма обучения**

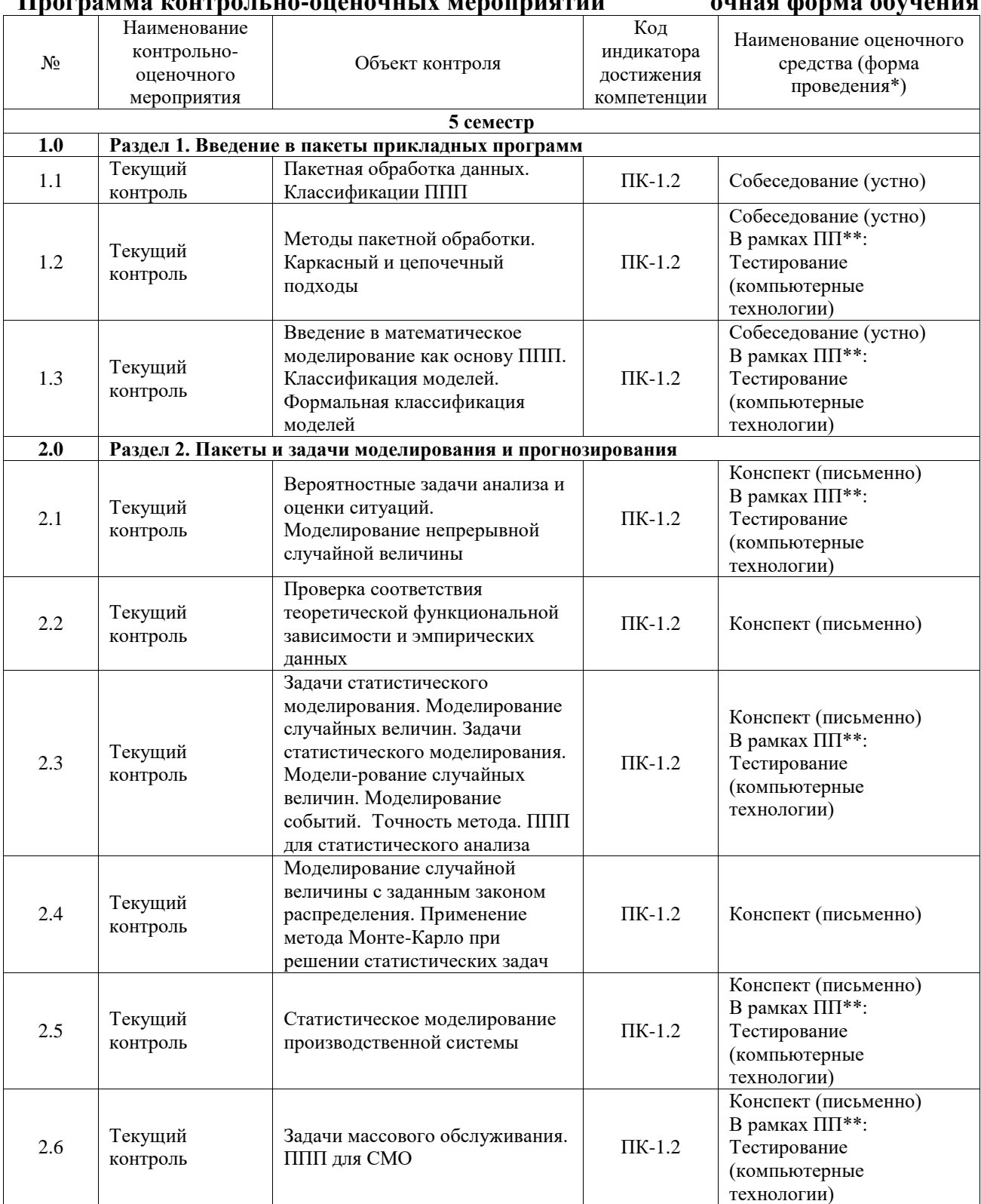

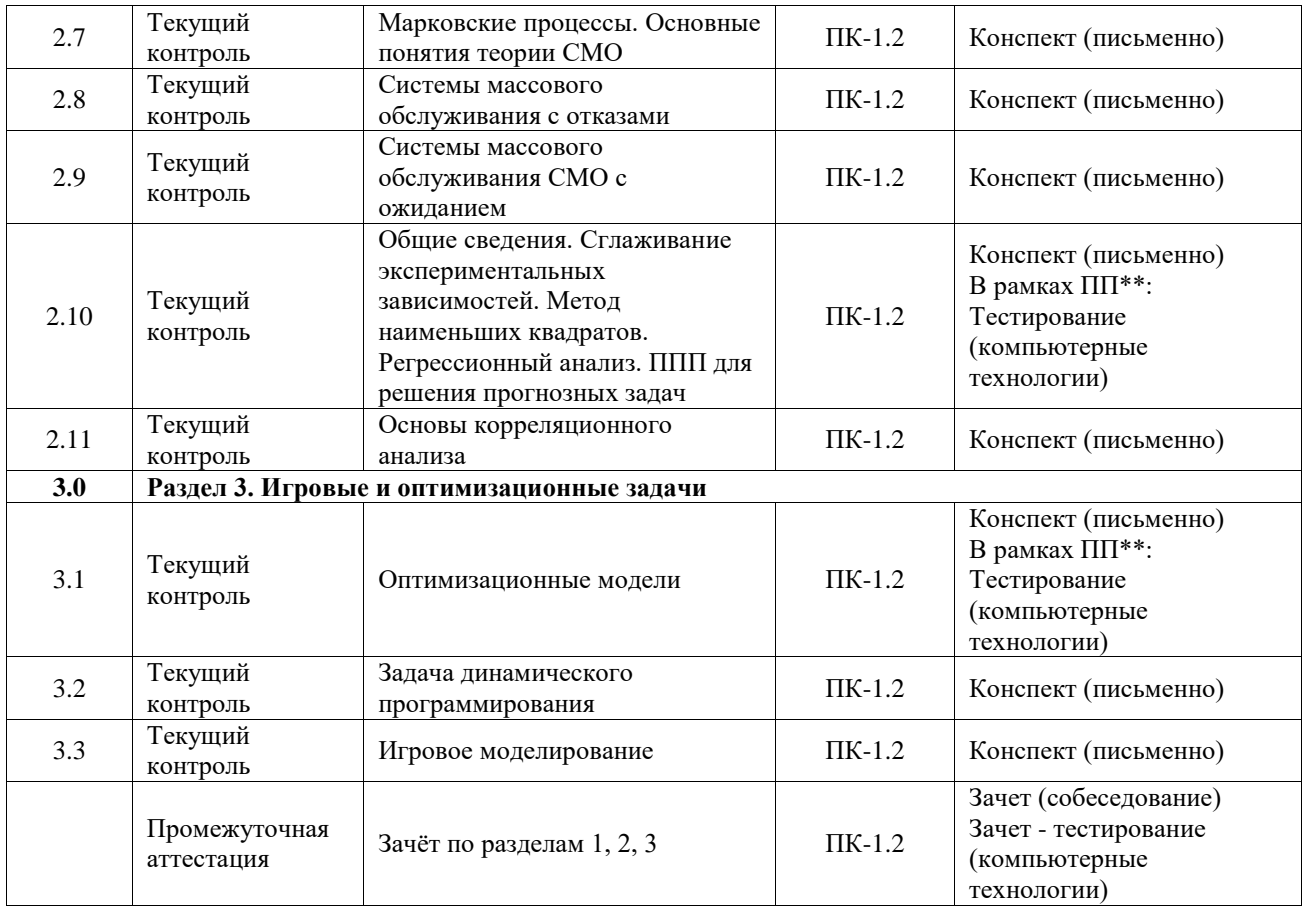

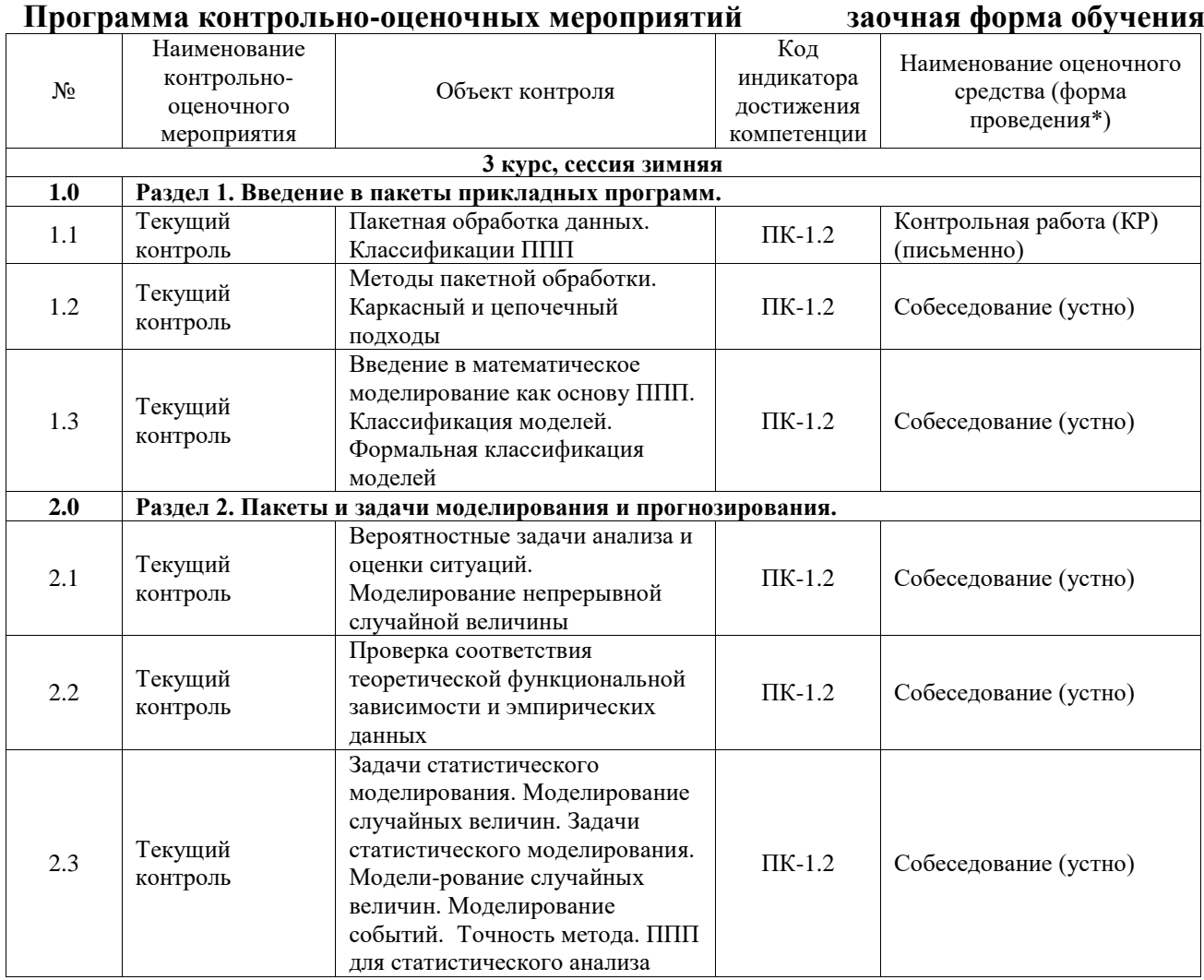

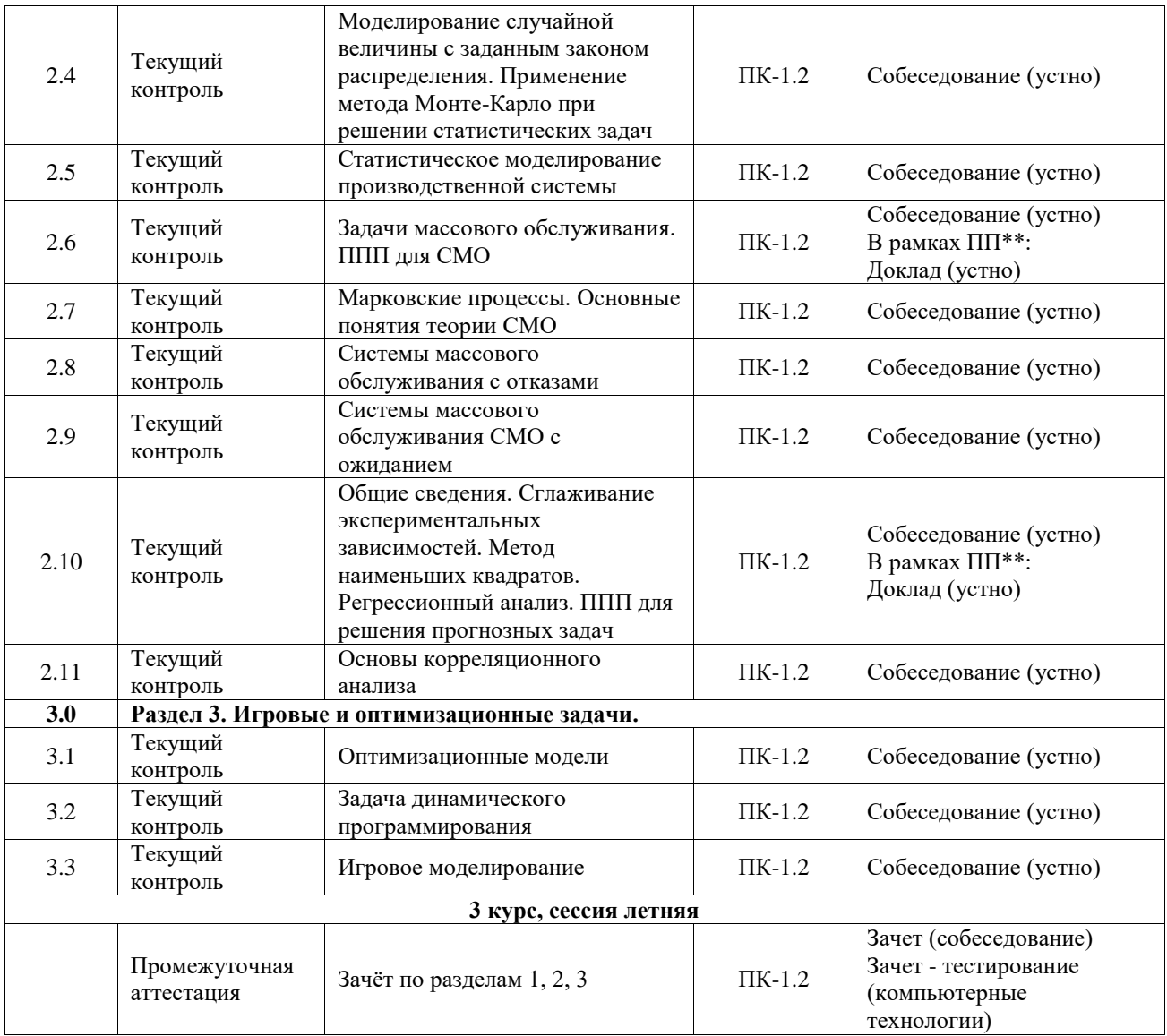

\*Форма проведения контрольно-оценочного мероприятия: устно, письменно, компьютерные технологии.

#### \*\*ПП – практическая подготовка

#### **Описание показателей и критериев оценивания компетенций. Описание шкал оценивания**

Контроль качества освоения дисциплины включает в себя текущий контроль успеваемости и промежуточную аттестацию. Текущий контроль успеваемости и промежуточная аттестация обучающихся проводятся в целях установления соответствия достижений обучающихся поэтапным требованиям образовательной программы к результатам обучения и формирования компетенций.

Текущий контроль успеваемости – основной вид систематической проверки знаний, умений, навыков обучающихся. Задача текущего контроля – оперативное и регулярное управление учебной деятельностью обучающихся на основе обратной связи и корректировки. Результаты оценивания учитываются в виде средней оценки при проведении промежуточной аттестации.

Для оценивания результатов обучения используется четырехбалльная шкала: «отлично», «хорошо», «удовлетворительно», «неудовлетворительно» и двухбалльная шкала: «зачтено», «не зачтено».

Перечень оценочных средств, используемых для оценивания компетенций, а также краткая характеристика этих средств приведены в таблице.

#### Текущий контроль

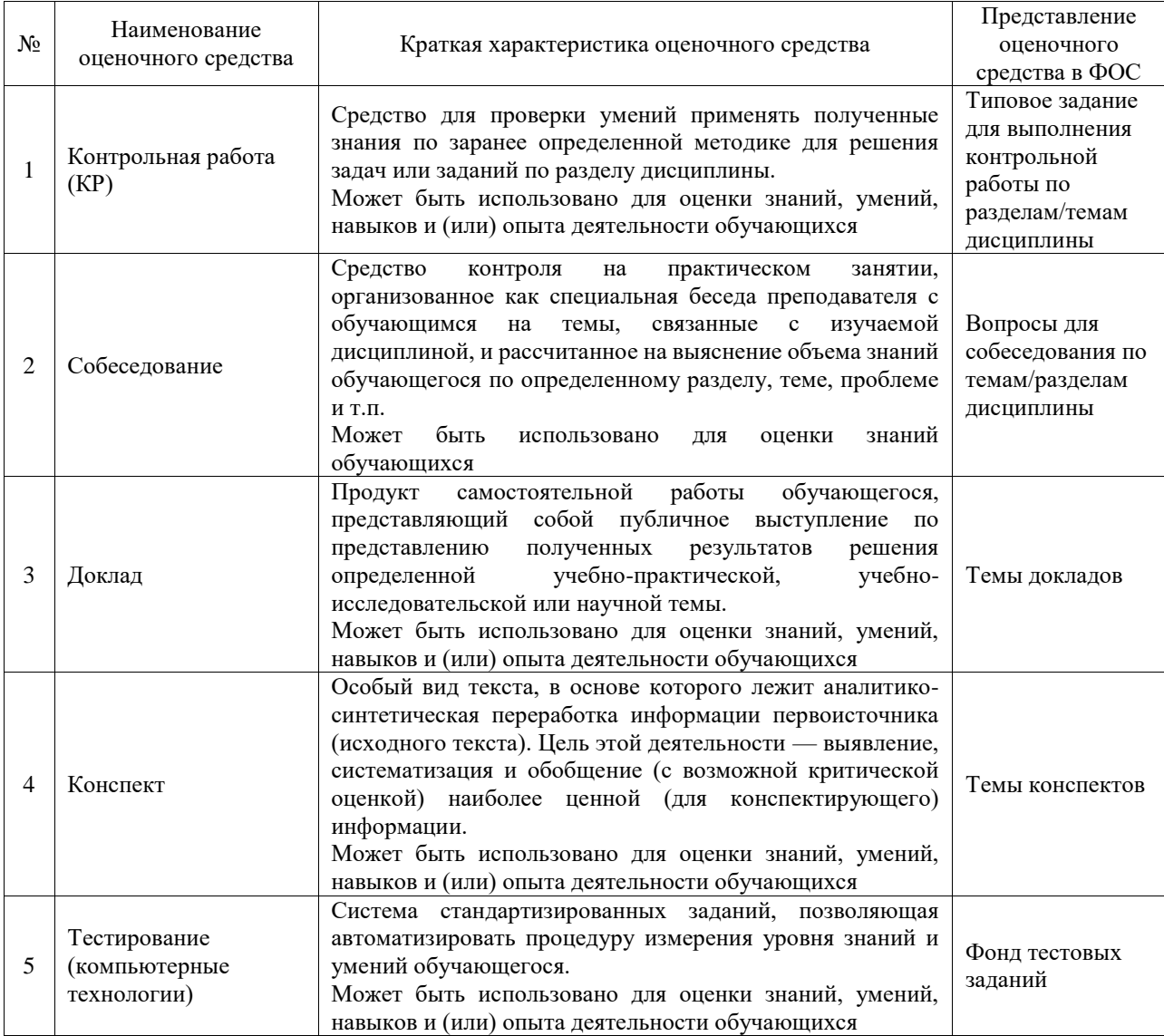

#### Промежуточная аттестация

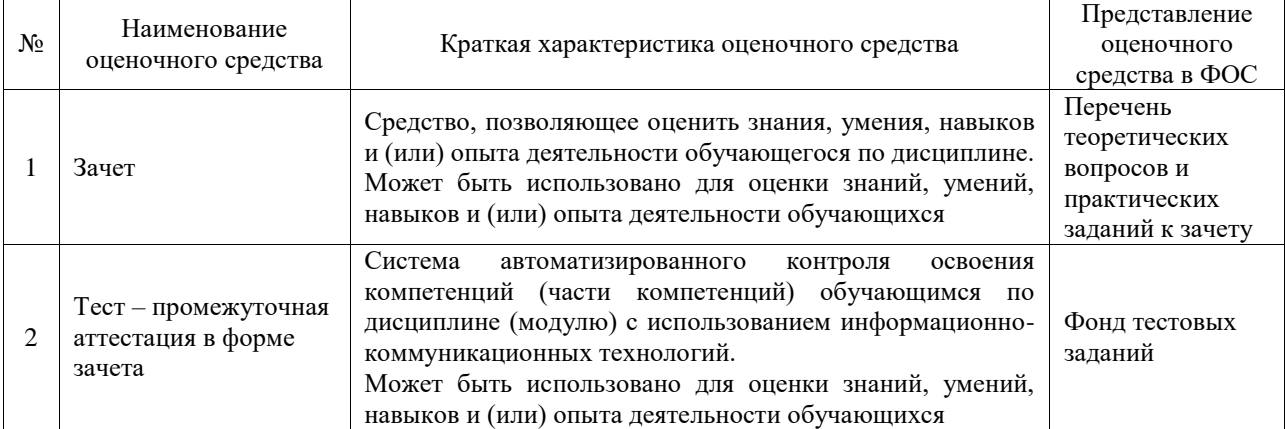

#### **Критерии и шкалы оценивания компетенций в результате изучения дисциплины при проведении промежуточной аттестации в форме зачета. Шкала оценивания уровня освоения компетенций**

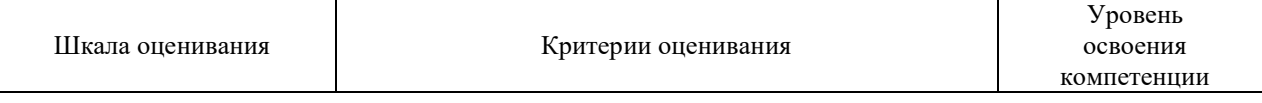

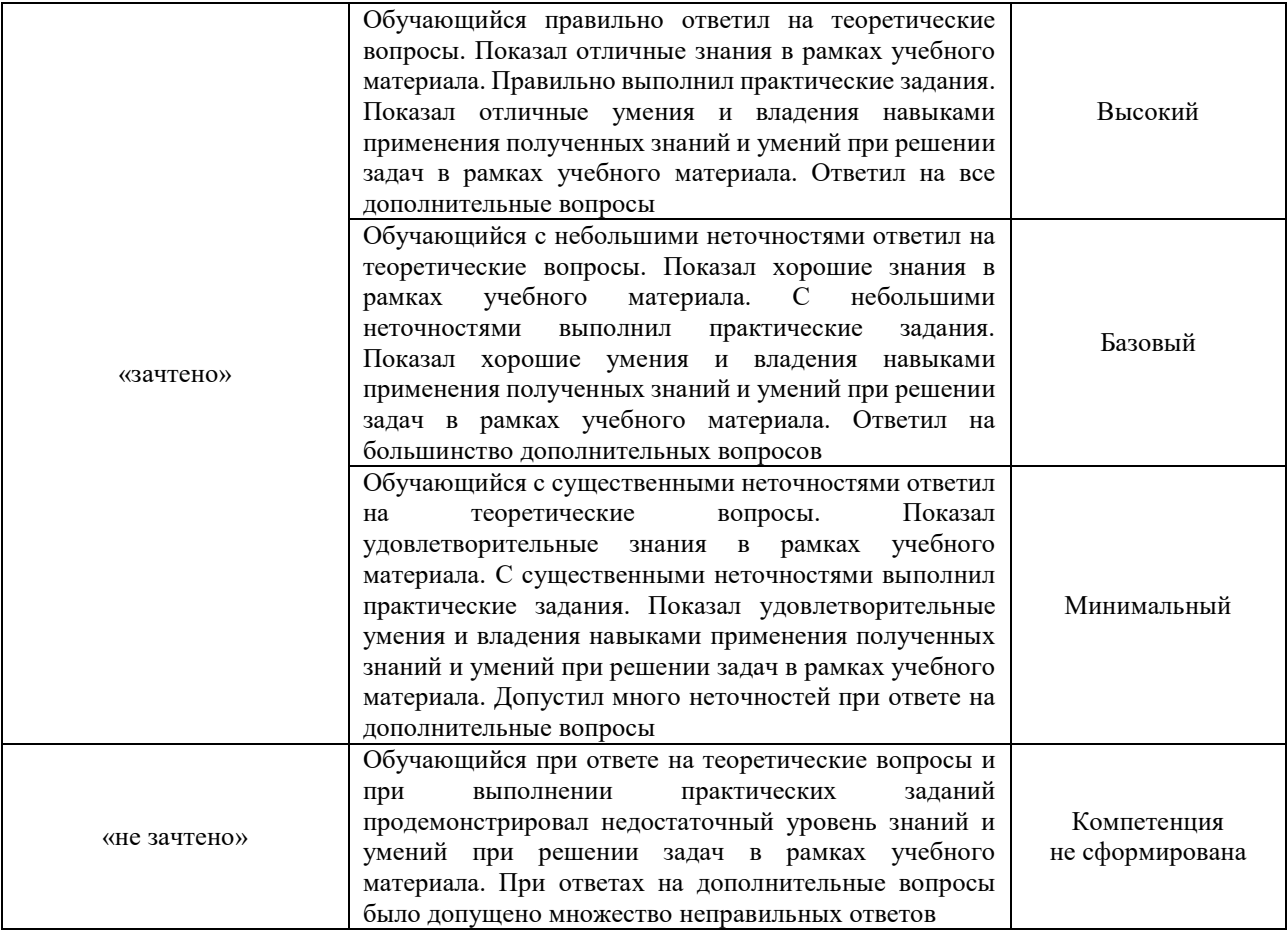

#### Тест – промежуточная аттестация в форме зачета

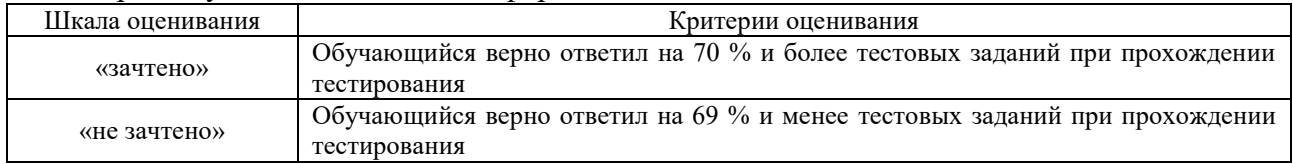

### **Критерии и шкалы оценивания результатов обучения при проведении текущего контроля успеваемости**

Контрольная работа

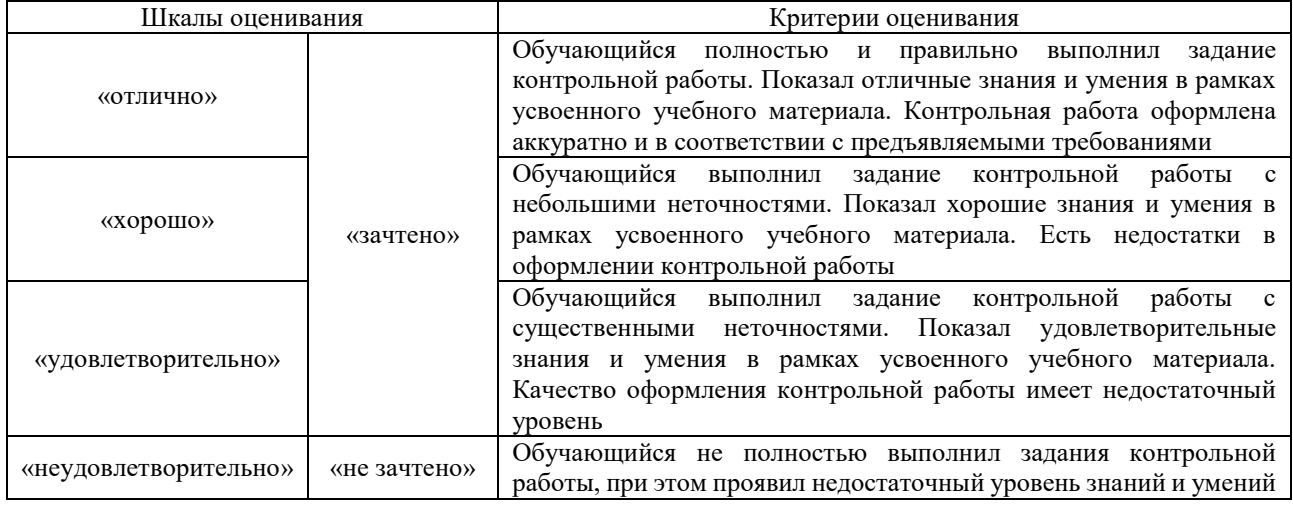

#### Собеседование

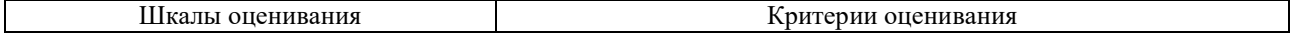

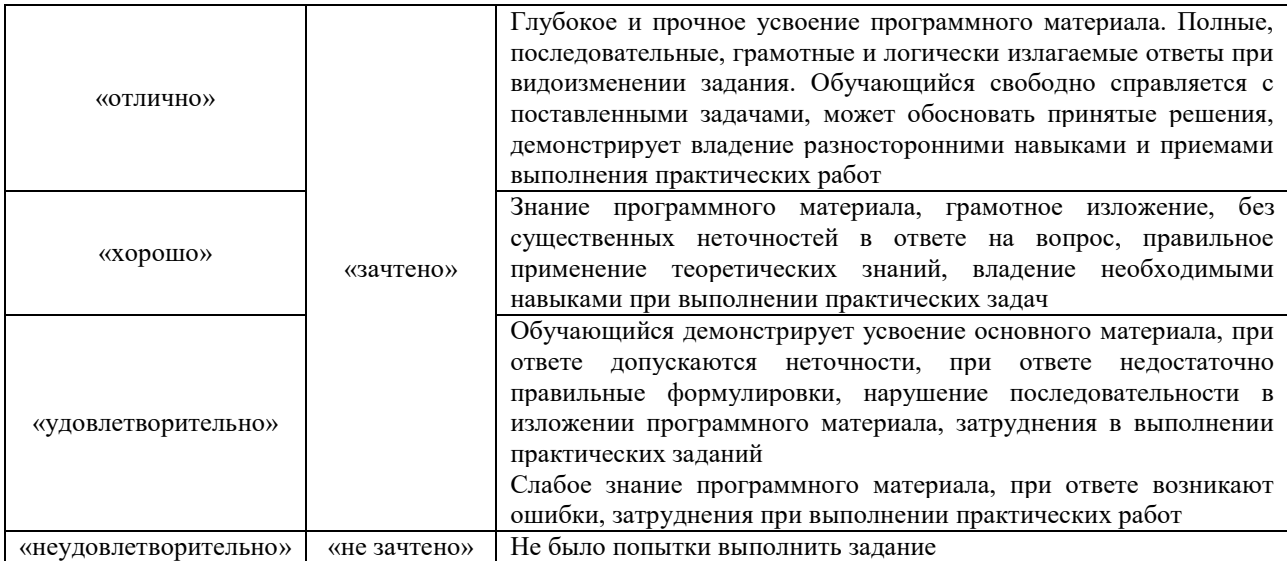

# Доклад

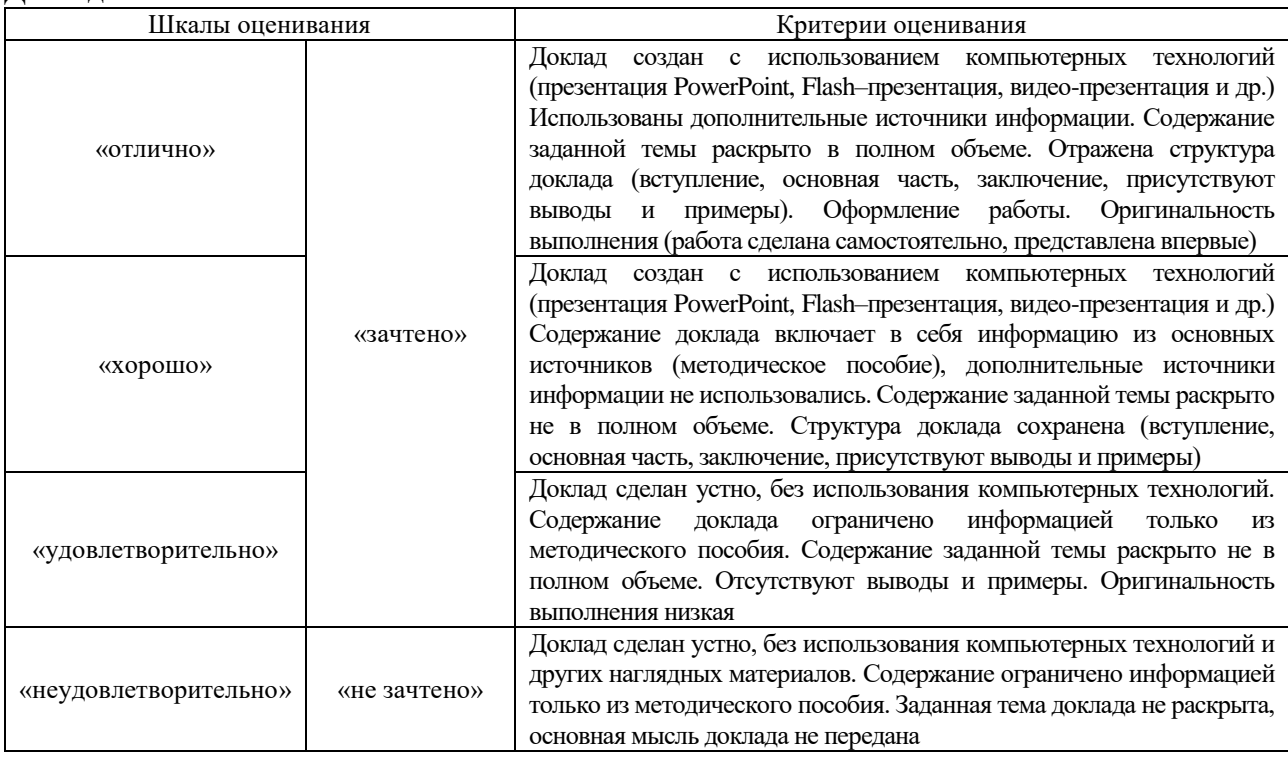

## Конспект

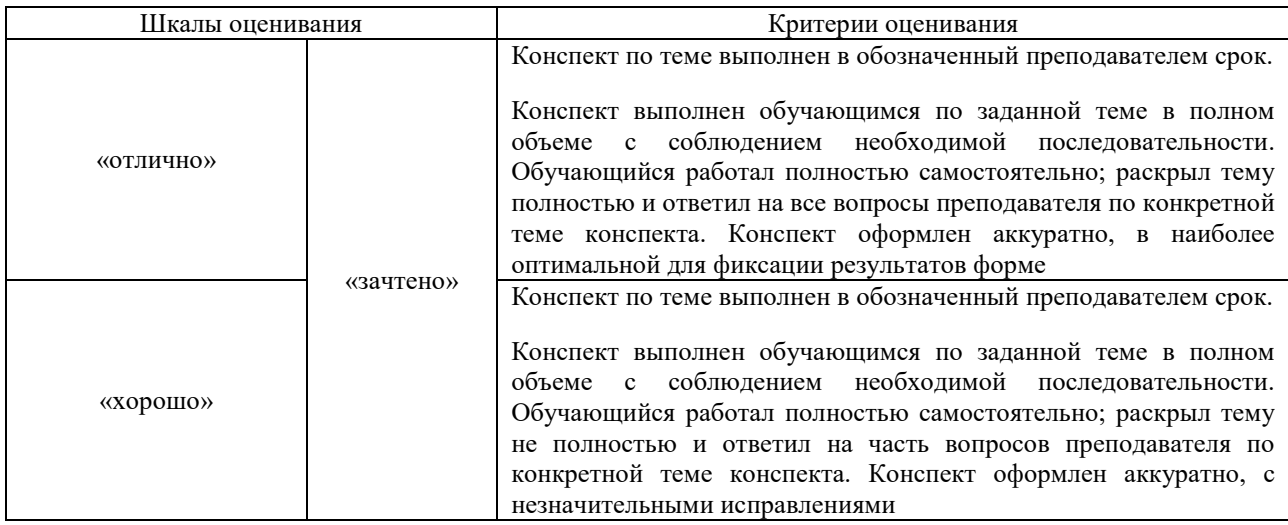

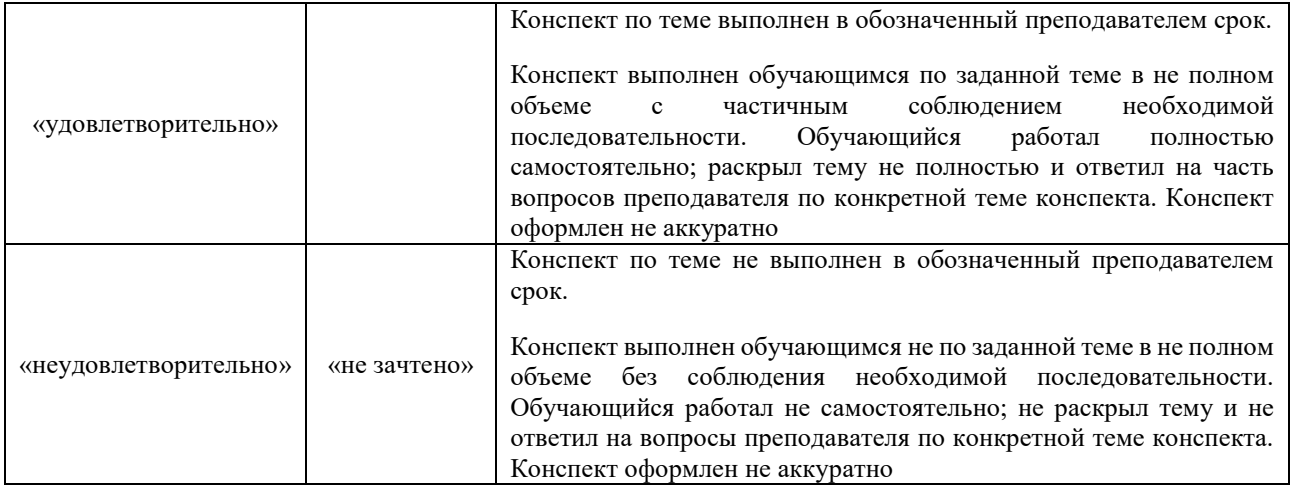

#### Тестирование

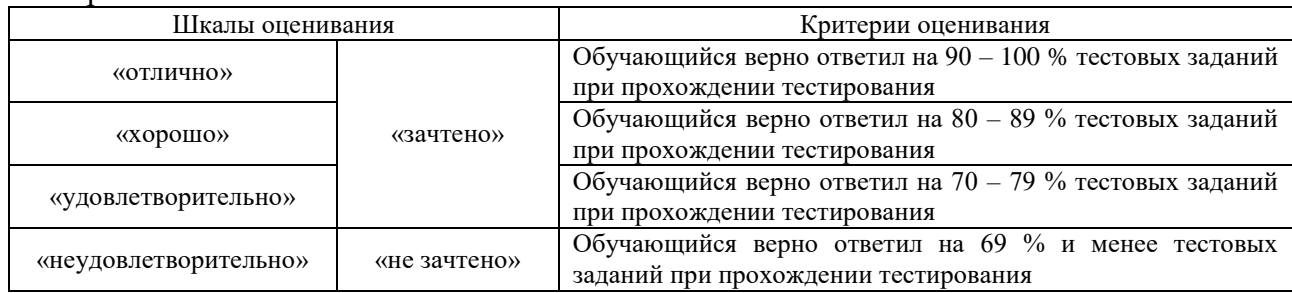

# **3. Типовые контрольные задания или иные материалы, необходимые для оценки знаний, умений, навыков и (или) опыта деятельности**

#### **3.1 Типовые контрольные задания для выполнения контрольных работ**

Контрольные варианты заданий выложены в электронной информационнообразовательной среде ИрГУПС, доступной обучающемуся через его личный кабинет. Ниже приведен образец типовых вариантов заданий для выполнения контрольных работ.

> Образец типового варианта контрольной работы «Пакетная обработка данных. Классификации ППП»

#### **3.2 Типовые контрольные задания для проведения собеседования**

Контрольные варианты заданий выложены в электронной информационнообразовательной среде ИрГУПС, доступной обучающемуся через его личный кабинет.

Ниже приведен образец типовых вариантов заданий для проведения собеседований.

Образец типового варианта вопросов для проведения собеседования «Пакетная обработка данных. Классификации ППП»

- 1. Что такое пакет прикладных программ?
- 2. Примеры ППП?
- 3. Принцип пакетной обработки?

Образец типового варианта вопросов для проведения собеседования «Методы пакетной обработки. Каркасный и цепочечный подходы»

- 1. Что такое пакетная обработка?
- 2. Что такое каркасный подход к обработке?
- 3. Что такое цепочечный подход к обработке?

Образец типового варианта вопросов для проведения собеседования «Введение в математическое моделирование как основу ППП. Классификация моделей.

#### Формальная классификация моделей»

- 1. Что такое математическая модель?
- 2. Классификация моделей?
- 3. Отличия классов моделей?

#### Образец типового варианта вопросов для проведения собеседования «Вероятностные задачи анализа и оценки ситуаций. Моделирование непрерывной случайной

величины»

- 1. Понятие вероятности?
- 2. Понятие случайной величины и непрерывной случайной величины?
- 3. Понятие распределения случайной величины?
- 4. Примеры распределений?

Образец типового варианта вопросов для проведения собеседования «Проверка соответствия теоретической функциональной зависимости и эмпирических

#### данных»

- 1. Построение функциональных зависимостей на основе эмпирических данных?
- 2. Источники и причины различия экспериментальных и теоретических данных?
- 3. Линейные и нелинейные зависимости?

Образец типового варианта вопросов для проведения собеседования «Задачи статистического моделирования. Моделирование случайных величин. Задачи статистического моделирования. Моделирование событий. Точность метода. ППП для статистического анализа»

- 1. Понятие статистического моделирования?
- 2. Задачи статистического моделирования?
- 3. Способы моделирование случайных величин?
- 4. Задачи статистического моделирования, моделирование случайных событий?
- 5. ППП для статистического анализа?

Образец типового варианта вопросов для проведения собеседования «Моделирование случайной величины с заданным законом распределения. Применение метода Монте-Карло при решении статистических задач»

- 
- 1. Моделирование случайной величины с заданным законом распределения.
- 2. Суть метода Монте-Карло
- 3. Примеры использования метода Монте-Карло в прикладных задачах?

Образец типового варианта вопросов для проведения собеседования «Статистическое моделирование производственной системы»

- 1. Моделирование производственных систем?
- 2. Статистическое моделирование п.с.

#### Образец типового варианта вопросов для проведения собеседования «Задачи массового обслуживания. ППП для СМО»

- 1. Что такое задачи м.о.?
- 2. Примеры систем м.о.?
- 3. ППП для СМО?

#### Образец типового варианта вопросов для проведения собеседования «Марковские процессы. Основные понятия теории СМО»

- 1. Основные понятия теории СМО, поток заявок, поток обслуживания, очередь и т.д.?
- 2. Уравнения Эрланга?
- 3. Марковский процесс?

#### Образец типового варианта вопросов для проведения собеседования «Системы массового обслуживания с отказами»

1. Что такое отказ в СМО?

2. Моделирование отказов?

#### Образец типового варианта вопросов для проведения собеседования «Системы массового обслуживания СМО с ожиданием»

- 1. Что такое ожидание в СМО?
- 2. Моделирование ожидания?

# Образец типового варианта вопросов для проведения собеседования «Общие сведения. Сглаживание экспериментальных зависимостей. Метод наименьших

- квадратов. Регрессионный анализ. ППП для решения прогнозных задач»
- 1. Понятие регрессионного анализа?
- 2. Уравнение регрессии?
- 3. Линейная и нелинейная регрессия?
- 4. Многомерная регрессия?
- 5. Качество моделей регрессии?
- 6. Расчёт параметров регрессии?
- 7. ППП для решения прогнозных задач?

#### Образец типового варианта вопросов для проведения собеседования «Основы корреляционного анализа»

- 1. Понятие корреляции и корреляционного анализа?
- 2. Корреляция 3-х и более случайных величин? Образец типового варианта вопросов для проведения собеседования

#### «Оптимизационные модели»

- 1. Понятие оптимизации и оптимального решения?
- 2. Задачи оптимизации, ограничения, целевая функция и т.п.?
- 3. Методы решения оптимизационных задач?

## Образец типового варианта вопросов для проведения собеседования

#### «Задача динамического программирования»

- 1. Понятие динамического программирования?
- 2. Метод Беллмана?

### Образец типового варианта вопросов для проведения собеседования

#### «Игровое моделирование»

- 1. Моделирование игровой ситуации
- 2. Понятие коалиции в игровых задачах?
- 3. Игры с противоположными интересами?
- 4. Понятие седловой точки?

#### **3.3 Типовые контрольные темы для написания докладов**

Контрольные варианты заданий выложены в электронной информационнообразовательной среде ИрГУПС, доступной обучающемуся через его личный кабинет.

Ниже приведен образец типовых вариантов тем для написания докладов.

#### Образец тем докладов

#### «Задачи массового обслуживания. ППП для СМО»

- 1. Системы массового обслуживания
- 2. История научного направления
- 3. Уравнения Колмогорова и Эрланга

#### Образец тем докладов

#### «Общие сведения. Сглаживание экспериментальных зависимостей. Метод наименьших квадратов. Регрессионный анализ. ППП для решения прогнозных задач»

- 1. Что такое регрессионный анализ?
- 2. Применение регрессионного анализа в научных исследованиях
- 3. Применение регрессионного анализа для задач прогнозирования
- 4. Как проверить качество модели регрессии.
- 5. Линейная и нелинейная регрессии. виды нелинейностей

#### **3.4 Типовые контрольные задания для написания конспекта**

Контрольные варианты заданий выложены в электронной информационнообразовательной среде ИрГУПС, доступной обучающемуся через его личный кабинет. Ниже приведен образец типовых вариантов заданий для написания конспектов.

Образец тем конспектов

«Вероятностные задачи анализа и оценки ситуаций. Моделирование непрерывной случайной величины»

Тема конспекта соответствует теме лекции

Образец тем конспектов «Проверка соответствия теоретической функциональной зависимости и эмпирических данных» Тема конспекта соответствует теме лекции

Образец тем конспектов

«Задачи статистического моделирования. Моделирование случайных величин. Задачи статистического моделирования. Моделирование случайных величин. Моделирование событий. Точность метода. ППП для статистического анализа» Тема конспекта соответствует теме лекции

Образец тем конспектов

«Моделирование случайной величины с заданным законом распределения. Применение метода Монте-Карло при решении статистических задач» Тема конспекта соответствует теме лекции

> Образец тем конспектов «Статистическое моделирование производственной системы» Тема конспекта соответствует теме лекции

Образец тем конспектов «Задачи массового обслуживания. ППП для СМО» Тема конспекта соответствует теме лекции

Образец тем конспектов «Марковские процессы. Основные понятия теории СМО» Тема конспекта соответствует теме лекции

Образец тем конспектов «Системы массового обслуживания с отказами» Тема конспекта соответствует теме лекции

Образец тем конспектов «Системы массового обслуживания СМО с ожиданием» Тема конспекта соответствует теме лекции

Образец тем конспектов

«Общие сведения. Сглаживание экспериментальных зависимостей. Метод наименьших квадратов. Регрессионный анализ. ППП для решения прогнозных задач» Тема конспекта соответствует теме лекции

> Образец тем конспектов «Основы корреляционного анализа» Тема конспекта соответствует теме лекции

#### Образец тем конспектов «Оптимизационные модели» Тема конспекта соответствует теме лекции

#### Образец тем конспектов «Задача динамического программирования» Тема конспекта соответствует теме лекции

### Образец тем конспектов «Игровое моделирование» Тема конспекта соответствует теме лекции

#### **3.5 Типовые контрольные задания для проведения тестирования**

Фонд тестовых заданий по дисциплине содержит тестовые задания, распределенные по разделам и темам, с указанием их количества и типа.

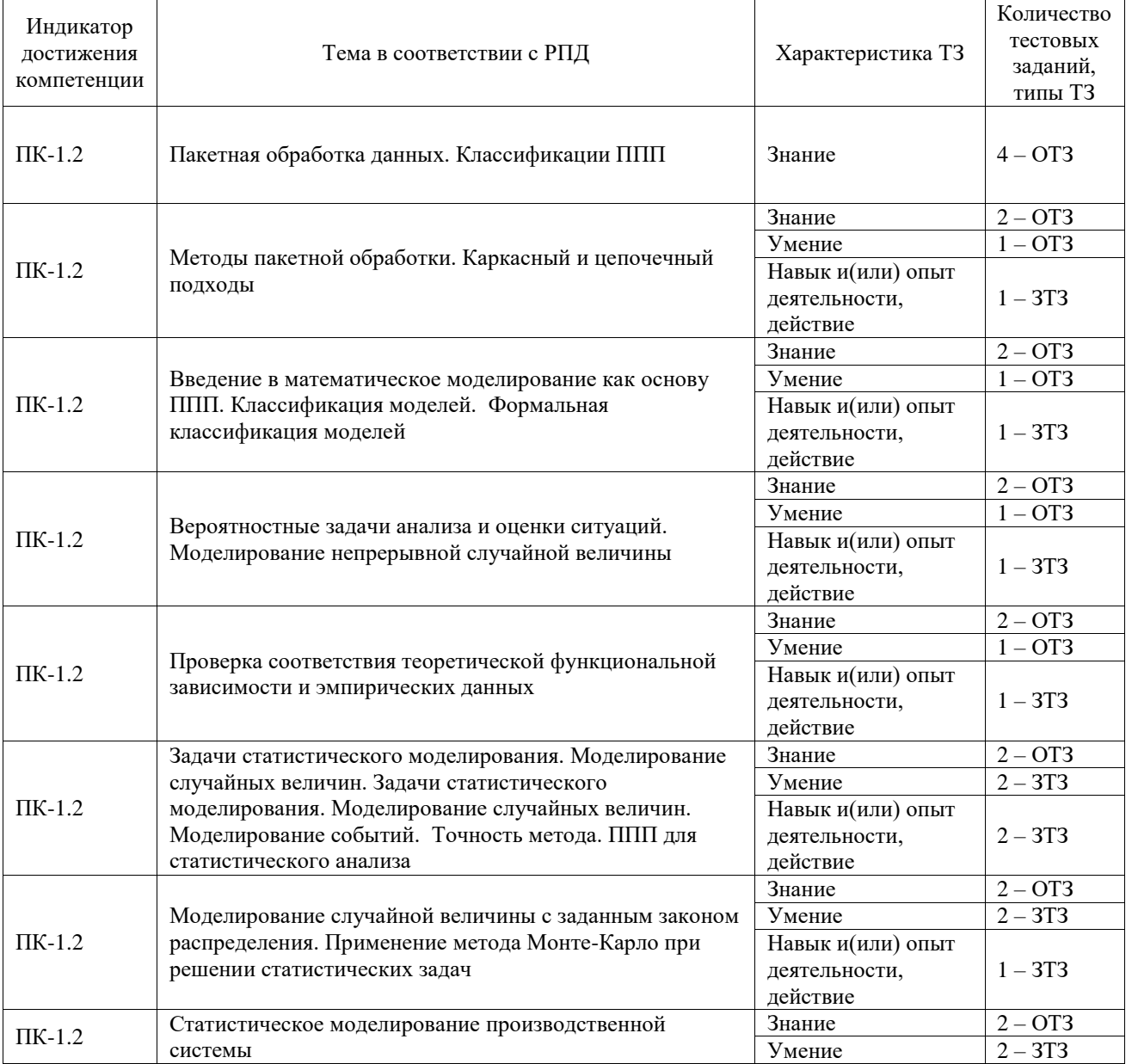

#### Структура фонда тестовых заданий по дисциплине

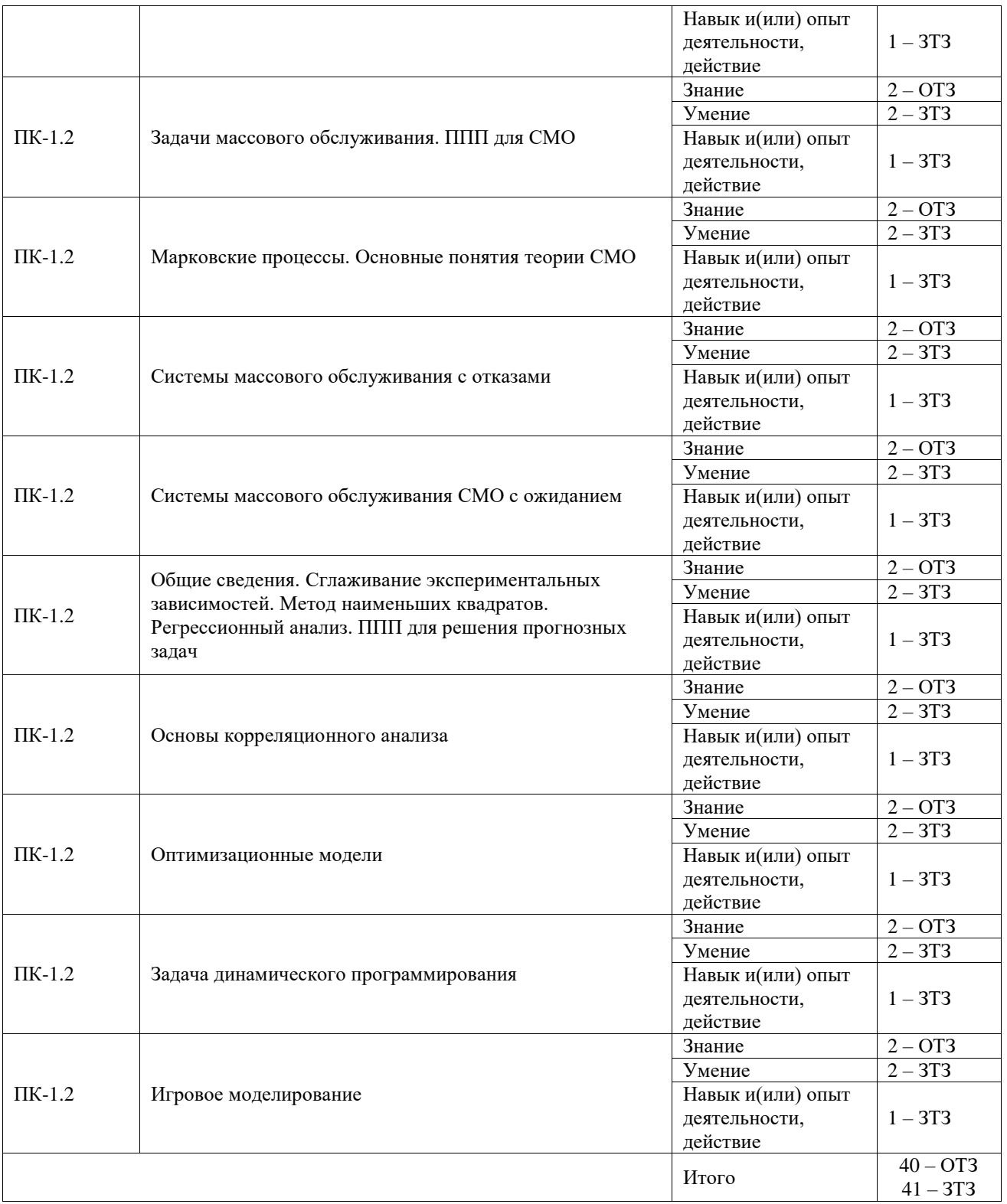

Полный комплект ФТЗ хранится в электронной информационно-образовательной среде ИрГУПС и обучающийся имеет возможность ознакомиться с демонстрационным вариантом ФТЗ.

Ниже приведен образец типового варианта итогового теста, предусмотренного рабочей программой дисциплины.

- 1. Выберите правильный ответ. Пакет прикладных программ (ППП) это:
	- А) набор взаимосвязанных модулей, предназначенных для решения задач определённого класса в некоторой предметной области
	- Б) набор модулей, предназначенных для решения задач определённого класса некоторой предметной области
- В) набор модулей произвольного назначения
- 2. Выберите ответы. ППП бывают:
	- А) общего назначения
	- Б) офисные
	- В) проблемно-ориентированные
	- Г) САПР
	- Д) издательские
	- Е) арифметико-логические
- 3. Выберите правильный ответ. Каркасный метод обработки это:
	- А) архитектура пакета, состоящая из постоянного компонента, имеющего гнёзда для размещения сменных модулей
	- Б) пакет в виде большого количества небольших программ, выполняющих конкретную функцию и работающие по конвейерному принципу
	- В) оба ответа неверны
- 4. Выберите правильный ответ. Каркасный метод обработки это:
	- А) пакет в виде большого количества небольших программ, выполняющих конкретную функцию и работающие по конвейерному принципу
	- Б) архитектура пакета, состоящая из постоянного компонента, имеющего гнёзда для размещения сменных модулей
	- В) оба ответа неверны
- 5. Выберите правильный ответ. Непрерывная случайная величина описывается:
	- А) функцией распределения
	- Б) гистограммой
	- В) таблицей

6. Выберите ответы. Среди функций распределения случайной величины известны:

- А) нормальное
- Б) равномерное
- В) экспоненциальное
- Г) Вейбулла
- Д) Лапласа
- Е) Фёдорова
- 7. Выберите ответы. Среди функций распределения случайной величины известны:
	- А) нормальное
	- Б) равномерное
	- В) экспоненциальное
	- Г) Вейбулла
	- Д) Лапласа
	- Е) Фёдорова
- 8. Выберите правильный ответ. В основе метода Монте-Карло лежат:
	- А) случайные события
	- Б) детерминированные процессы
	- В) идеи профессора Монте-Карло
- 9. Выберите правильный ответ. Метод Монте-Карло находит применение в:
	- А) имитационном и стохастическом моделировании
	- Б) моделировании на основе знаний
	- В) бухгалтерских расчётах
- 10.Укажите чему равно математическое ожидание случайной величины при экспоненциальном распределении, если  $\lambda=1: \ldots$
- 11.Укажите чему равно математическое ожидание случайной величины при экспоненциальном распределении, если  $\lambda = 2$ : ...
- 12. Укажите чему равно математическое ожидание случайной величины при экспоненциальном распределении, если  $\lambda = 3: ...$
- 13. Предположим что имеется набор показателей *X*={0,1,2,3,4,5} и набор случайных показателей *Y*={2,4,1,3,0,9}. Разместите числа в последовательности *Y* так, чтобы, чтобы корреляция между *X* и *Y* была максимальной положительной…
- 14. Предположим что имеется набор показателей *X*={0,1,2,3,4,5} и набор случайных показателей *Y*={2,4,1,3,0,9}. Разместите числа в последовательности *Y* так, чтобы корреляция между *X* и *Y* была максимальной отрицательной…
- 15.Укажите в скольких состояниях может находится СМО с отказами, имеющая 6 каналов обслуживания? …
- 16. Укажите сколько каналов обслуживания имеется у СМО с отказами, если она может находиться только в 7 состояниях? …
- 17. «Принцип Беллмана», это термин из: … программирования
- 18. «Уравнение Эрланга», это термин из теории систем … обслуживания

#### **3.6 Перечень теоретических вопросов к зачету**

#### (для оценки знаний)

Раздел 1 «Введение в пакеты прикладных программ»

- 1.1 Пакетная обработка данных. Классификации ППП
- 1.2 Методы пакетной обработки. Каркасный и цепочечный подходы
- 1.3 Классификация моделей. Формальная классификация моделей Раздел 2 «Пакеты и задачи моделирования и прогнозирования»
- 
- 2.1 Вероятностные задачи анализа и оценки ситуаций
- 2.2 Моделирование непрерывной случайной величины
- 2.3 Проверка соответствия теоретической функциональной зависимости и эмпирических данных
- 2.4 Задачи статистического моделирования. Моделирование случайных величин
- 2.5 Моделирование событий. Точность метода
- 2.6 ППП для статистического анализа
- 2.7 Моделирование случайной величины с заданным законом распределения
- 2.8 Применение метода Монте-Карло при решении статистических задач
- 2.9 Статистическое моделирование производственной системы
- 2.10 Задачи массового обслуживания. ППП для СМО
- 2.11 Марковские процессы; Основные понятия теории СМО
- 2.12 Системы массового обслуживания с отказами
- 2.13 Системы массового обслуживания СМО с ожиданием
- 2.14 Сглаживание экспериментальных зависимостей
- 2.15 Метод наименьших квадратов в регрессионном анализе
- 2.16 ППП для решения прогнозных задач
- 2.17 Методы корреляционного анализа
- 2.18 Виртуальная и дополненная реальность Раздел 3 «Игровые и оптимизационные задачи»
- 3.1 Оптимизационные модели
- 3.2 Метод и задача динамического программирования
- 3.3 Игровое моделирование

#### **3.7 Перечень типовых простых практических заданий к зачету**

#### (для оценки умений)

- 1. Различить случайную и неслучайные гармоники в спектре сигнала.
- 2. Охарактеризовать свойства несмещенности и состоятельности оценки первого момента m.
- 3. Охарактеризовать свойства несмещенности и состоятельности оценки второго центрального момента S.
- 4. Охарактеризовать свойства несмещенности и состоятельности оценки третьего центрального момента.
- 5. Охарактеризовать свойства несмещенности и состоятельности оценки четвертого центрального момента Е.
- 6. Оценить мощность Z-критерия.
- 7. Оценить мощность Т-критерия.
- 8. Проверить гипотезу о распределении исследуемого сигнала.
- 9. Описать порядок регрессионного анализ случайных величин

- 10. Описать порядок выполнения корреляционного анализа случайных величин
- 11. Охарактеризовать эффективность фильтров МНК, КИХ-фильтр Фурье или скользящее среднее.
- 12. Указать различия гармонического и спектрального анализов, привести примеры
- 13. Охарактеризовать сигнал белый и цветной шум.
- 14. Указать практическое отличие эргодических и неэргодических процессов.

#### **3.8 Перечень типовых практических заданий к зачету**

(для оценки навыков и (или) опыта деятельности)

- 1. Используя программу СМАРИ исследовать сигнал М-1 (М-2, -3, -4, -5).
- 2. Используя программу СМАРИ исследовать свойства несмещенности и состоятельности оценки первого момента m.
- 3. Используя программу СМАРИ исследовать свойства несмещенности и состоятельности оценки второго центрального момента S.
- 4. Используя программу СМАРИ исследовать свойства несмещенности и состоятельности оценки третьего центрального момента.
- 5. Используя программу СМАРИ исследовать свойства несмещенности и состоятельности оценки четвертого центрального момента Е.
- 6. Используя программу СМАРИ исследовать мощность Z-критерия.
- 7. Используя программу СМАРИ исследовать мощность Т-критерия.
- 8. Используя программу СМАРИ выполнить регрессионный анализ СВ1 и СВ2.
- 9. Используя программу СМАРИ выполнить корреляционный анализ СВ1 и СВ2.
- 10. Используя программу СМАРИ выполнить сравнительный анализ методов сглаживания экспериментальных данных – МНК, КИХ-фильтр Фурье и скользящее среднее.
- 11. Используя программу СМАРИ исследовать АЧХ КИХ-фильтра Фурье и фильтра скользящее среднее.
- 12. Используя программу СМАРИ исследовать свойства СФ1 (СФ2, -3, -4, -5, -6, -7)
- 13. Используя программу СМАРИ выполнить гармонический анализ сигнала Ф1 (СФ2, -3, -4,  $-5, -6, -7$ ).
- 14. Используя программу СМАРИ выполнить спектральный анализ шумов различных сигналов.
- 15. Используя программу СМАРИ выполнить исследования эргодических и неэргодических процессов

# **4. Методические материалы, определяющие процедуру оценивания знаний, умений, навыков и (или) опыта деятельности**

В таблице приведены описания процедур проведения контрольно-оценочных мероприятий и процедур оценивания результатов обучения с помощью оценочных средств в соответствии с рабочей программой дисциплины.

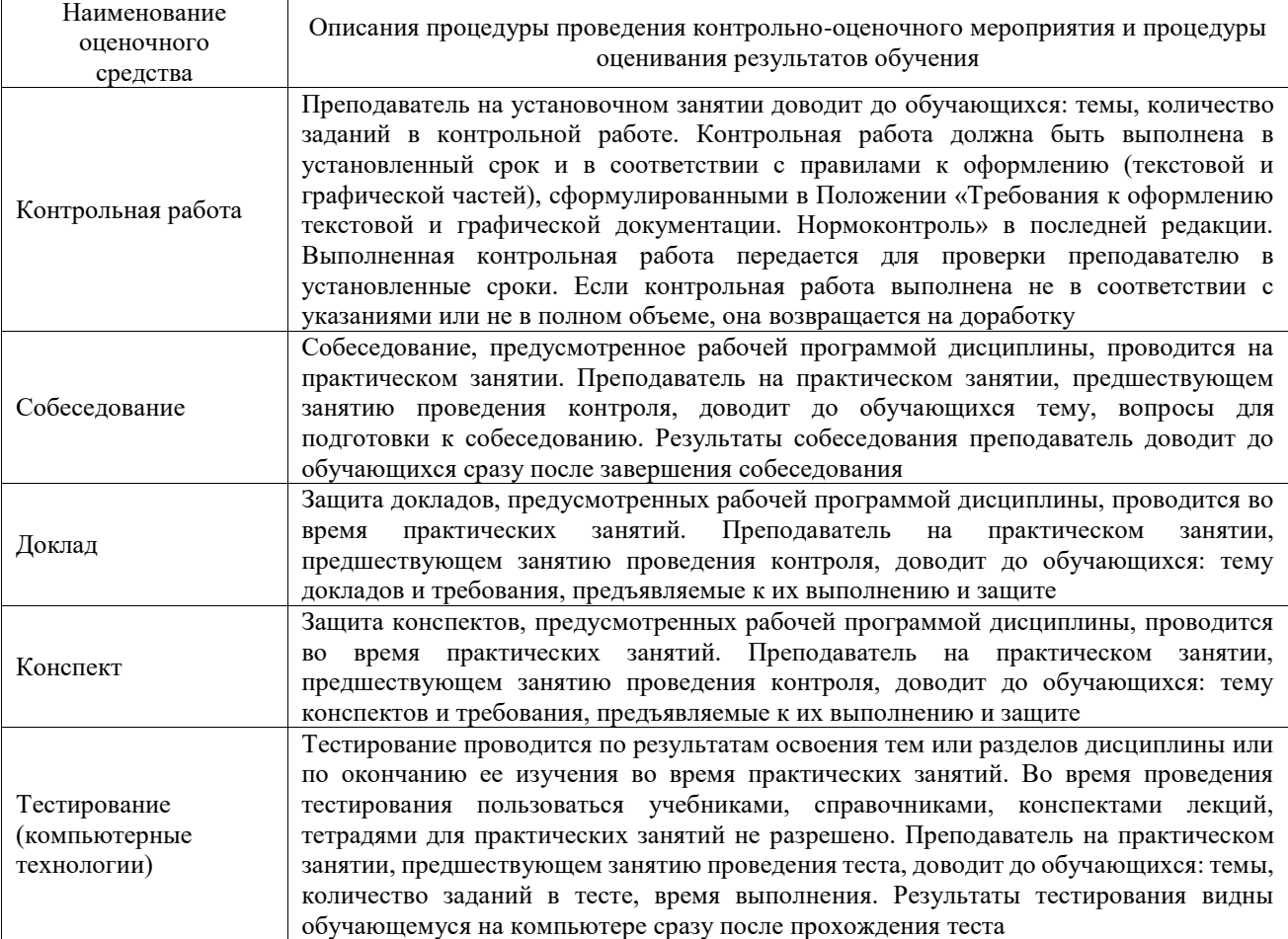

Для организации и проведения промежуточной аттестации составляются типовые контрольные задания или иные материалы, необходимые для оценки знаний, умений, навыков и (или) опыта деятельности, характеризующих этапы формирования компетенций в процессе освоения образовательной программы.

Перечень теоретических вопросов и типовые практические задания разного уровня сложности для проведения промежуточной аттестации обучающиеся получают в начале семестра через электронную информационно-образовательную среду ИрГУПС (личный кабинет обучающегося).

#### **Описание процедур проведения промежуточной аттестации в форме зачета и оценивания результатов обучения**

При проведении промежуточной аттестации в форме зачета преподаватель может воспользоваться результатами текущего контроля успеваемости в течение семестра. С целью использования результатов текущего контроля успеваемости, преподаватель подсчитывает среднюю оценку уровня сформированности компетенций обучающегося (сумма оценок, полученных обучающимся, делится на число оценок).

#### **Шкала и критерии оценивания уровня сформированности компетенций в результате изучения дисциплины при проведении промежуточной аттестации в форме зачета по результатам текущего контроля (без дополнительного аттестационного испытания)**

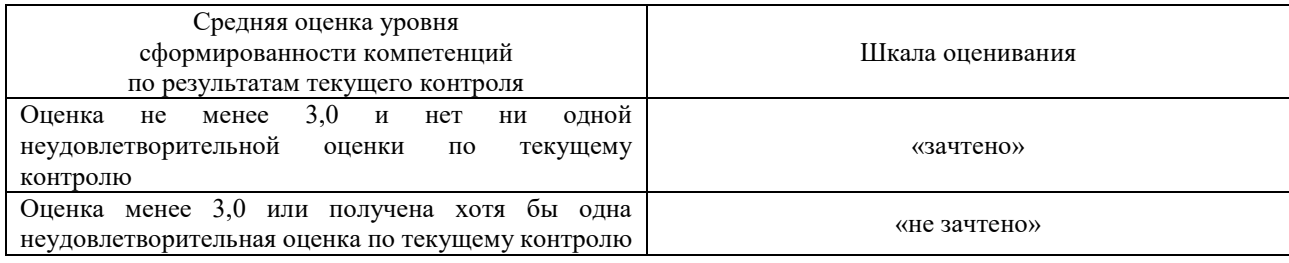

Если оценка уровня сформированности компетенций обучающегося не соответствует критериям получения зачета без дополнительного аттестационного испытания, то промежуточная аттестация проводится в форме собеседования по перечню теоретических вопросов и типовых практических задач или в форме компьютерного тестирования.

Промежуточная аттестация в форме зачета с проведением аттестационного испытания проходит на последнем занятии по дисциплине.

При проведении промежуточной аттестации в форме компьютерного тестирования вариант тестового задания формируется из фонда тестовых заданий по дисциплине случайным образом, но с условием: 50 % заданий должны быть заданиями открытого типа и 50 % заданий – закрытого типа.